# **redner**

**Tzu-Mao Li**

**Mar 28, 2022**

## **CONTENTS:**

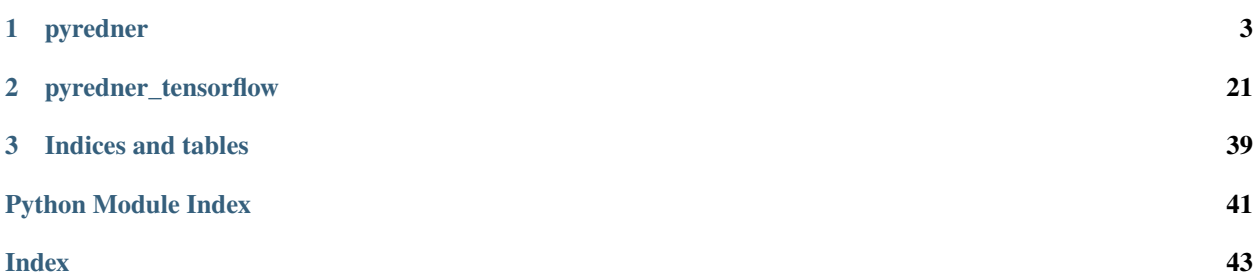

redner is a differentiable renderer that can take the derivatives of rendering output with respect to arbitrary scene parameters, that is, you can backpropagate from the image to your 3D scene. One of the major usages of redner is inverse rendering (hence the name redner) through gradient descent. What sets redner apart are: 1) it computes correct rendering gradients stochastically without any approximation and 2) it has a physically-based mode – which means it can simulate photons and produce realistic lighting phenomena, such as shadow and global illumination, and it handles the derivatives of these features correctly. You can also use redner in a fast deferred rendering mode for local shading: in this mode it still has correct gradient estimation and more elaborate material models compared to most differentiable renderers out there.

For tutorials see <https://github.com/BachiLi/redner/wiki> For the theory of redner see <https://people.csail.mit.edu/tzumao/diffrt/> and Tzu-Mao Li's [PhD thesis.](https://people.csail.mit.edu/tzumao/phdthesis/phdthesis.pdf)

### **CHAPTER**

## **ONE**

## **PYREDNER**

<span id="page-6-3"></span><span id="page-6-0"></span>class pyredner.AmbientLight(*intensity: torch.Tensor*)

Ambient light for deferred rendering.

render(*self*, *position: torch.Tensor*, *normal: torch.Tensor*, *albedo: torch.Tensor*)

<span id="page-6-2"></span>class pyredner.AreaLight(*shape\_id: int*, *intensity: torch.Tensor*, *two\_sided: bool = False*, *directly\_visible: bool = True*)

A mesh-based area light that points to a shape and assigns intensity.

### **Parameters**

- shape\_id  $(int)$  –
- intensity (torch. Tensor) 1-d tensor with size 3 and type float  $32$
- two\_sided  $(bool)$  Is the light emitting light from the two sides of the faces?
- directly\_visible (bool) Can the camera see the light source directly?

classmethod load\_state\_dict(*cls*, *state\_dict*)

### state\_dict(*self* )

<span id="page-6-1"></span>class pyredner.Camera(*position: Optional[torch.Tensor] = None*, *look\_at: Optional[torch.Tensor] = None*, *up: Optional[torch.Tensor] = None*, *fov: Optional[torch.Tensor] = None*, *clip\_near: float = 0.0001*, *resolution: Tuple[int, int] = (256, 256)*, *viewport: Optional[Tuple[int, int, int, int]] = None*, *cam\_to\_world: Optional[torch.Tensor] = None*, *intrinsic\_mat: Optional[torch.Tensor] = None*, *distortion\_params: Optional[torch.Tensor] = None*, *camera\_type=pyredner.camera\_type.perspective*, *fisheye: bool = False*)

Redner supports four types of cameras: perspective, orthographic, fisheye, and panorama. The camera takes a look at transform or a cam to world matrix to transform from camera local space to world space. It also can optionally take an intrinsic matrix that models field of view and camera skew.

### **Parameters**

- position (Optional [torch. Tensor]) the origin of the camera, 1-d tensor with size 3 and type float32
- look\_at (Optional [torch. Tensor]) the point camera is looking at, 1-d tensor with size 3 and type float32
- up (Optional [torch. Tensor]) the up vector of the camera, 1-d tensor with size 3 and type float32
- fov (Optional [torch. Tensor]) the field of view of the camera in angle, no effect if the camera is a fisheye or panorama camera, 1-d tensor with size 1 and type float32
- <span id="page-7-2"></span>• clip\_near  $(fload)$  – the near clipping plane of the camera, need to > 0
- resolution (*Tuple*[int, int]) the size of the output image in (height, width)
- viewport  $(Optional[Tuple[int, int, int, int]])$  optional viewport argument for rendering only a region of an image in (left\_top\_y, left\_top\_x, bottom\_right\_y, bottom right x), bottom right is not inclusive. if set to None the viewport is the whole image  $(i.e., (0, 0, cam. height, cam. width))$
- cam\_to\_world (Optional [torch. Tensor]) overrides position, look at, up vectors  $4x4$ matrix, optional
- intrinsic\_mat  $(Optional [torch.Fensor]) a$  matrix that transforms a point in camera space before the point is projected to 2D screen space used for modelling field of view and camera skewing after the multiplication the point should be in [-1, 1/aspect\_ratio] x [1, - 1/aspect\_ratio] in homogeneous coordinates the projection is then carried by the specific camera types perspective camera normalizes the homogeneous coordinates while orthogonal camera drop the Z coordinate. ignored by fisheye or panorama cameras overrides fov 3x3 matrix, optional
- $distortion\_params$  (Optional [torch. Tensor]) an array describing the coefficient of a Brown–Conrady lens distortion model. the array is expected to be 1D with size of 8. the first six coefficients describes the parameters of the rational polynomial for radial distortion  $(k1-k6)$  and the last two coefficients are for the tangential distortion (p1~p2). see [https://docs.opencv.org/2.4/modules/calib3d/doc/camera\\_calibration\\_and\\_](https://docs.opencv.org/2.4/modules/calib3d/doc/camera_calibration_and_3d_reconstruction.html) [3d\\_reconstruction.html](https://docs.opencv.org/2.4/modules/calib3d/doc/camera_calibration_and_3d_reconstruction.html) for more details.
- camera\_type (render.camera\_type) the type of the camera (perspective, orthographic, fisheye, or panorama)
- fisheye (bool) whether the camera is a fisheye camera (legacy parameter just to ensure compatibility).

property cam\_to\_world(*self* )

property fov(*self* )

```
property intrinsic_mat(self )
```
classmethod load\_state\_dict(*cls*, *state\_dict*)

state\_dict(*self* )

#### class pyredner.Context

#### <span id="page-7-1"></span>class pyredner.DeferredLight

class pyredner.DirectionalLight(*direction: torch.Tensor*, *intensity: torch.Tensor*)

Directional light for deferred rendering.

render(*self*, *position: torch.Tensor*, *normal: torch.Tensor*, *albedo: torch.Tensor*)

<span id="page-7-0"></span>class pyredner.EnvironmentMap(*values: Union[torch.Tensor,* [pyredner.Texture](#page-12-0)*]*, *env\_to\_world: torch.Tensor = torch.eye(4, 4)*, *directly\_visible: bool = True*)

A class representing light sources infinitely far away using an image.

#### **Parameters**

• values (Union[torch.Tensor, [pyredner.Texture](#page-12-0)]) – a float32 tensor with size 3 or [height, width, 3] or a Texture

- <span id="page-8-2"></span>• env\_to\_world (torch. Tensor) – a float  $32.4x4$  matrix that transforms the environment map
- directly\_visible (bool) can the camera sees the light source directly?

property env\_to\_world(*self* )

generate\_envmap\_pdf(*self* )

classmethod load\_state\_dict(*cls*, *state\_dict*)

state\_dict(*self* )

property values(*self* )

<span id="page-8-0"></span>class pyredner.Material(*diffuse\_reflectance: Optional[Union[torch.Tensor,* [pyredner.Texture](#page-12-0)*]] = None*, *specular\_reflectance: Optional[Union[torch.Tensor,* [pyredner.Texture](#page-12-0)*]] = None*, *roughness: Optional[Union[torch.Tensor,* [pyredner.Texture](#page-12-0)*]] = None*, *generic\_texture: Optional[Union[torch.Tensor,* [pyredner.Texture](#page-12-0)*]] = None*, *normal\_map: Optional[Union[torch.Tensor,* [pyredner.Texture](#page-12-0)*]] = None*, *two\_sided: bool = False*, *use\_vertex\_color: bool = False*)

redner currently employs a two-layer diffuse-specular material model. More specifically, it is a linear blend between a Lambertian model and a microfacet model with Phong distribution, with Schilick's Fresnel approximation. It takes either constant color or 2D textures for the reflectances and roughness, and an optional normal map texture. It can also use vertex color stored in the Shape. In this case the model fallback to a diffuse model.

#### **Parameters**

- diffuse\_reflectance (Optional [Union [torch. Tensor, pyredner. Texture]]) -A float32 tensor with size 3 or [height, width, 3] or a Texture. Optional if use\_vertex\_color is True.
- specular\_reflectance (Optional[Union[torch.Tensor, [pyredner.Texture](#page-12-0)]]) – A float32 tensor with size 3 or [height, width, 3] or a Texture.
- roughness (Optional [Union [torch.Tensor, [pyredner.Texture](#page-12-0)]]) A float32 tensor with size 1 or [height, width, 1] or a Texture.
- generic\_texture (Optional[Union[torch.Tensor, [pyredner.Texture](#page-12-0)]]) A float32 tensor with dimension 1 or 3, arbitrary number of channels use render\_g\_buffer to visualize this texture.
- normal\_map (Optional[Union[torch.Tensor, [pyredner.Texture](#page-12-0)]]) A float32 tensor with size 3 or [height, width, 3] or a Texture.
- two\_sided  $(bool) By default, the material only reflect lights on the side the normal is$ pointing to. Set this to True to make the material reflects from both sides.
- use\_vertex\_color (bool) Ignores the reflectances and use the vertex color as diffuse color

classmethod load\_state\_dict(*cls*, *state\_dict*)

#### property specular\_reflectance(*self* )

state\_dict(*self* )

<span id="page-8-1"></span>class pyredner.Object(*vertices: torch.Tensor*, *indices: torch.Tensor*, *material:* [pyredner.Material,](#page-8-0)

*light\_intensity: Optional[torch.Tensor] = None*, *light\_two\_sided: bool = False*, *uvs: Optional[torch.Tensor] = None*, *normals: Optional[torch.Tensor] = None*, *uv\_indices: Optional[torch.Tensor] = None*, *normal\_indices: Optional[torch.Tensor] = None*, *colors: Optional[torch.Tensor] = None*, *directly\_visible: bool = True*)

<span id="page-9-0"></span>Object combines geometry, material, and lighting information and aggregate them in a single class. This is a convinent class for constructing redner scenes.

redner supports only triangle meshes for now. It stores a pool of vertices and access the pool using integer index. Some times the two vertices can have the same 3D position but different texture coordinates, because UV mapping creates seams and need to duplicate vertices. In this can we can use an additional "uv\_indices" array to access the uv pool.

#### **Parameters**

- vertices (torch. Tensor) 3D position of vertices float 32 tensor with size num\_vertices x 3
- indices (torch.Tensor) vertex indices of triangle faces. int32 tensor with size num\_triangles x 3
- material ([pyredner.Material](#page-8-0)) -
- light\_intensity (Optional [torch.Tensor]) make this object an area light float32 tensor with size 3
- light\_two\_sided (boolean) Does the light emit from two sides of the shape?
- uvs (Optional [torch. Tensor]:  $)$  optional texture coordinates. float 32 tensor with size num uvs x 2 doesn't need to be the same size with vertices if uv indices is None
- normals (Optional[torch.Tensor]) shading normal float32 tensor with size num\_normals x 3 doesn't need to be the same size with vertices if normal\_indices is None
- uv\_indices (Optional [torch.Tensor]) overrides indices when accessing uv coordinates int32 tensor with size num\_uvs x 3
- normal\_indices (Optional [torch. Tensor]) overrides indices when accessing shading normals int32 tensor with size num\_normals x 3
- colors (Optional [torch. Tensor]) optional per-vertex color float 32 tensor with size num vertices x 3
- directly\_visible (*boolean*) optional setting to see if object is visible to camera during rendering.

class pyredner.PointLight(*position: torch.Tensor*, *intensity: torch.Tensor*)

Point light with squared distance falloff for deferred rendering.

render(*self*, *position: torch.Tensor*, *normal: torch.Tensor*, *albedo: torch.Tensor*)

#### class pyredner.RenderFunction

The PyTorch interface of C++ redner.

static backward(*ctx*, *grad\_img*)

#### static create\_gradient\_buffers(*ctx*)

static forward(*ctx*, *seed*, *\*args*)

Forward rendering pass: given a serialized scene and output an image.

static serialize\_scene(*scene:* [pyredner.Scene,](#page-11-0) *num\_samples: Union[int, Tuple[int, int]]*, *max\_bounces: int*, *channels: List = [redner.channels.radiance]*,

> *sampler\_type=redner.SamplerType.independent*, *use\_primary\_edge\_sampling: bool = True*, *use\_secondary\_edge\_sampling: bool = True*, *sample\_pixel\_center: bool = False*, *device: Optional[torch.device] = None*)

Given a pyredner scene  $\&$  rendering options, convert them to a linear list of argument, so that we can use it in PyTorch.

#### **Parameters**

- scene (pyredner. Scene) –
- $\bullet$  num\_samples  $(int)$  Number of samples per pixel for forward and backward passes. Can be an integer or a tuple of 2 integers. If a single integer is provided, use the same number of samples for both.
- max\_bounces  $(int)$  Number of bounces for global illumination, 1 means direct lighting only.
- channels  $(List[redner.channels]-$

A list of channels that should present in the output image following channels are supported: redner.channels.radiance, redner.channels.alpha, redner.channels.depth, redner.channels.position, redner.channels.geometry\_normal, redner.channels.shading\_normal, redner.channels.uv, redner.channels.barycentric\_coordinates, redner.channels.diffuse\_reflectance, redner.channels.specular\_reflectance, redner.channels.vertex\_color, redner.channels.roughness, redner.channels.generic\_texture, redner.channels.shape\_id, redner.channels.triangle\_id, redner.channels.material\_id all channels, except for shape id, triangle id, and material id, are differentiable

• sampler\_type (redner.SamplerType) –

Which sampling pattern to use? see *Chapter 7 of the PBRT book <http://www.pbr-book.org/3ed-2018/Sampling\_and\_Reconstruction.html>* for an explanation of the difference between different samplers. Following samplers are supported: redner.SamplerType.independent redner.SamplerType.sobol

- use\_primary\_edge\_sampling  $(bool)$  –
- use\_secondary\_edge\_sampling  $(bool)$  –
- **sample\_pixel\_center** (bool) Always sample at the pixel center when rendering. This trades noise with aliasing. If this option is activated, the rendering becomes nondifferentiable (since there is no antialiasing integral), and redner's edge sampling becomes an approximation to the gradients of the aliased rendering.
- device (Optional [torch.device]) Which device should we store the data in. If set to None, use the device from pyredner.get\_device().
- <span id="page-11-2"></span>static unpack\_args(*seed*, *args*, *use\_primary\_edge\_sampling=None*, *use\_secondary\_edge\_sampling=None*)

Given a list of serialized scene arguments, unpack all information into a Context.

static visualize\_screen\_gradient(*grad\_img: torch.Tensor*, *seed: int*, *scene:* [pyredner.Scene,](#page-11-0)

*num\_samples: Union[int, Tuple[int, int]]*, *max\_bounces: int*, *channels: List = [redner.channels.radiance]*, *sampler\_type=redner.SamplerType.independent*, *use\_primary\_edge\_sampling: bool = True*, *use\_secondary\_edge\_sampling: bool = True*, *sample\_pixel\_center: bool = False*)

Given a serialized scene and output an 2-channel image, which visualizes the derivatives of pixel color with respect to the screen space coordinates.

#### **Parameters**

- grad\_img (Optional [torch.Tensor]) The "adjoint" of the backpropagation gradient. If you don't know what this means just give None
- seed  $(int)$  seed for the Monte Carlo random samplers
- arguments. (See serialize\_scene for the explanation of the rest of  $the$ ) –

pyredner.SH(*l*, *m*, *theta*, *phi*)

pyredner.SH\_reconstruct(*coeffs*, *res*)

#### pyredner.SH\_renormalization(*l*, *m*)

<span id="page-11-0"></span>class pyredner.Scene(*camera:* [pyredner.Camera,](#page-6-1) *shapes: List[*[pyredner.Shape](#page-11-1)*] = []*, *materials: List[*[pyredner.Material](#page-8-0)*] = []*, *area\_lights: List[*[pyredner.AreaLight](#page-6-2)*] = []*, *objects:*

*Optional[List[*[pyredner.Object](#page-8-1)*]] = None*, *envmap: Optional[*[pyredner.EnvironmentMap](#page-7-0)*] = None*)

A scene is a collection of camera, geometry, materials, and light. Currently there are two ways to construct a scene: one is through lists of Shape, Material, and AreaLight. The other one is through a list of Object. It is more recommended to use the Object construction. The Shape/Material/AreaLight options are here for legacy issue.

#### **Parameters**

- shapes (*List*[[pyredner.Shape](#page-11-1)] =  $[]$ ,) –
- materials (List [pyredner. Material] =  $[j,]-$
- area\_lights  $(List[pyredner.Arealight] = []$ , ) –
- objects (Optional [List [[pyredner.Object](#page-8-1)]] = None,) -
- envmap (Optional [pyredner. EnvironmentMap] =  $None$ ) –

classmethod load\_state\_dict(*cls*, *state\_dict*)

```
state_dict(self )
```

```
class pyredner.Shape(vertices: torch.Tensor, indices: torch.Tensor, material_id: int, uvs:
```
*Optional[torch.Tensor] = None*, *normals: Optional[torch.Tensor] = None*, *uv\_indices: Optional[torch.Tensor] = None*, *normal\_indices: Optional[torch.Tensor] = None*, *colors: Optional[torch.Tensor] = None*)

<span id="page-12-1"></span>redner supports only triangle meshes for now. It stores a pool of vertices and access the pool using integer index. Some times the two vertices can have the same 3D position but different texture coordinates, because UV mapping creates seams and need to duplicate vertices. In this can we can use an additional "uv\_indices" array to access the uv pool. :param vertices: 3D position of vertices

float 32 tensor with size num vertices x 3

#### **Parameters**

- indices (torch.Tensor) vertex indices of triangle faces. int32 tensor with size num\_triangles x 3
- uvs (Optional [torch. Tensor]:  $)$  optional texture coordinates. float 32 tensor with size num\_uvs x 2 doesn't need to be the same size with vertices if uv\_indices is not None
- normals  $(Optional[torch.Fensor])$  shading normal float32 tensor with size num normals x 3 doesn't need to be the same size with vertices if normal\_indices is not None
- **uv\_indices** (Optional [torch.Tensor]) overrides indices when accessing uv coordinates int32 tensor with size num\_uvs x 3
- normal\_indices (Optional [torch. Tensor]) overrides indices when accessing shading normals int32 tensor with size num\_normals x 3

#### classmethod load\_state\_dict(*cls*, *state\_dict*)

```
state_dict(self )
```
class pyredner.SpotLight(*position: torch.Tensor*, *spot\_direction: torch.Tensor*, *spot\_exponent: torch.Tensor*, *intensity: torch.Tensor*)

Spot light with cosine falloff for deferred rendering. Note that we do not provide the cosine cutoff here since it is not differentiable.

render(*self*, *position: torch.Tensor*, *normal: torch.Tensor*, *albedo: torch.Tensor*)

<span id="page-12-0"></span>class pyredner.Texture(*texels: torch.Tensor*, *uv\_scale: Optional[torch.Tensor] = None*)

Representing a texture and its mipmap.

#### **Parameters**

- texels (torch. Tensor) a float 32 tensor with size C or [height, width, C]
- uv\_scale (Optional [torch. Tensor]) scale the uv coordinates when mapping the texture a float32 tensor with size 2

```
property device(self )
```

```
generate_mipmap(self )
```
classmethod load\_state\_dict(*cls*, *state\_dict*)

state\_dict(*self* )

```
property texels(self )
```
pyredner.associated\_legendre\_polynomial(*l*, *m*, *x*)

#### <span id="page-13-0"></span>pyredner.automatic\_camera\_placement(*shapes: List*, *resolution: Tuple[int, int]*)

Given a list of objects or shapes, generates camera parameters automatically using the bounding boxes of the shapes. Place the camera at some distances from the shapes, so that it can see all of them. Inspired by [https:](https://github.com/mitsuba-renderer/mitsuba/blob/master/src/librender/scene.cpp#L286) [//github.com/mitsuba-renderer/mitsuba/blob/master/src/librender/scene.cpp#L286](https://github.com/mitsuba-renderer/mitsuba/blob/master/src/librender/scene.cpp#L286)

#### **Parameters**

- shapes  $(List) a$  list of redner Shape or Object
- resolution (Tuple [int, int]) the size of the output image in (height, width)

**Returns** a camera that can see all the objects.

#### **Return type** *[pyredner.Camera](#page-6-1)*

pyredner.bound\_vertices(*vertices: torch.Tensor*, *indices: torch.Tensor*)

Calculate the indices of boundary vertices of a mesh and express it in Tensor form.

#### **Parameters**

- vertices (torch. Tensor) 3D position of vertices. float 32 tensor with size num\_vertices x 3
- indices (torch.Tensor) Vertex indices of triangle faces. int32 tensor with size num\_triangles x 3
- **Returns bound** float 32 Tensor with size num\_vertices representing vertex normal bound  $[i] = 0$ . if i-th vertices is on boundary of mesh; else 1.

**Return type** torch.Tensor

#### pyredner.camera\_type

#### pyredner.channels

#### pyredner.compute\_uvs(*vertices*, *indices*, *print\_progress=True*)

Compute UV coordinates of a given mesh using a charting algorithm with least square conformal mapping. This calls the [xatlas](https://github.com/jpcy/xatlas) library. :param vertices: 3D position of vertices

float 32 tensor with size num vertices x 3

**Parameters indices** (torch.Tensor) – vertex indices of triangle faces. int32 tensor with size num\_triangles x 3

#### **Returns**

- *torch.Tensor* uv vertices pool, float 32 Tensor with size num\_uv\_vertices x 3
- *torch.Tensor* uv indices, int32 Tensor with size num\_triangles x 3

pyredner.compute\_vertex\_normal(*vertices: torch.Tensor*, *indices: torch.Tensor*, *weighting\_scheme: str = 'max'*)

Compute vertex normal by weighted average of nearby face normals. :param vertices: 3D position of vertices.

float32 tensor with size num\_vertices x 3

#### **Parameters**

• indices (torch.Tensor) – Vertex indices of triangle faces. int32 tensor with size num\_triangles x 3

<span id="page-14-0"></span>• weighting\_scheme  $(str)$  – How do we compute the weighting. Currently we support two weighting methods: 'max' and 'cotangent'. 'max' corresponds to Nelson Max's algorithm that uses the inverse length and sine of the angle as the weight (see [Weights for Computing](https://escholarship.org/content/qt7657d8h3/qt7657d8h3.pdf?t=ptt283) [Vertex Normals from Facet Vectors\)](https://escholarship.org/content/qt7657d8h3/qt7657d8h3.pdf?t=ptt283), 'cotangent' corresponds to weights derived through a discretization of the gradient of triangle area (see, e.g., "Implicit Fairing of Irregular Meshes using Diffusion and Curvature Flow" from Desbrun et al.)

**Returns** float 32 Tensor with size num\_vertices x 3 representing vertex normal

**Return type** torch.Tensor

pyredner.device

pyredner.gen\_look\_at\_matrix(*pos*, *look*, *up*)

#### pyredner.gen\_perspective\_matrix(*fov*, *clip\_near*, *clip\_far*)

#### pyredner.gen\_rotate\_matrix(*angles: torch.Tensor*)

Given a 3D Euler angle vector, outputs a rotation matrix.

**Parameters** angles (torch.Tensor) – 3D Euler angle

**Returns** 3x3 rotation matrix

**Return type** torch.Tensor

pyredner.gen\_scale\_matrix(*scale*)

```
pyredner.gen_translate_matrix(translate)
```
#### pyredner.generate\_geometry\_image(*size: int*, *device: Optional[torch.device] = None*)

Generate an spherical geometry image [Gu et al. 2002 and Praun and Hoppe 2003] of size  $[2 * size + 1, 2 *]$ size + 1]. This can be used for encoding a genus-0 surface into a regular image, so that it is more convienent for a CNN to process. The topology is given by a tesselated octahedron. UV is given by the spherical mapping. Duplicated vertex are mapped to the one with smaller index (so some vertices on the geometry image is unused by the indices).

#### **Parameters**

- size  $(int)$  Size of the geometry image.
- device (Optional [torch.device]) Which device should we store the data in. If set to None, use the device from pyredner.get\_device().

#### **Returns**

- *torch.Tensor* vertices of size  $[(2 * size + 1 * 2 * size + 1), 3]$
- *torch.Tensor* indices of size  $[2 * (2 * size + 1 * 2 * size + 1), 3]$
- *torch.Tensor* uvs of size  $[(2 * size + 1 * 2 * size + 1), 2]$

#### pyredner.generate\_intrinsic\_mat(*fx: torch.Tensor*, *fy: torch.Tensor*, *skew: torch.Tensor*, *x0: torch.Tensor*, *y0: torch.Tensor*)

Generate the following 3x3 intrinsic matrix given the parameters.

fx, skew, x0

0, fy, y0 0, 0, 1

#### **Parameters**

- <span id="page-15-0"></span>•  $f$ **x** (*torch. Tensor*) – Focal length at x dimension. 1D tensor with size 1.
- fy (torch.Tensor) Focal length at y dimension. 1D tensor with size 1.
- skew (torch. Tensor) Axis skew parameter describing shearing transform. 1D tensor with size 1.
- x0 (torch.Tensor) Principle point offset at x dimension. 1D tensor with size 1.
- **y0** (torch. Tensor) Principle point offset at y dimension. 1D tensor with size 1.

**Returns** 3x3 intrinsic matrix

**Return type** torch.Tensor

pyredner.generate\_quad\_light(*position: torch.Tensor*, *look\_at: torch.Tensor*, *size: torch.Tensor*, *intensity: torch.Tensor*, *directly\_visible: bool = True*)

Generate a pyredner.Object that is a quad light source.

#### **Parameters**

- position  $(torch. Tensor) 1-d tensor of size 3$
- look\_at (torch. Tensor) 1-d tensor of size 3
- size (torch. Tensor) 1-d tensor of size 2
- intensity (torch. Tensor) 1-d tensor of size 3
- directly\_visible (boolean) Can the camera see the light source directly?

**Returns** quad light source

#### **Return type** *[pyredner.Object](#page-8-1)*

pyredner.generate\_sphere(*theta\_steps: int*, *phi\_steps: int*, *device: Optional[torch.device] = None*) Generate a triangle mesh representing a UV sphere, center at (0, 0, 0) with radius 1.

#### **Parameters**

- theta\_steps  $(int)$  zenith subdivision
- $phi\_steps(int) azimuth$  subdivision
- device (Optional [torch.device]) Which device should we store the data in. If set to None, use the device from pyredner.get\_device().

#### **Returns**

- *torch.Tensor* vertices
- *torch.Tensor* indices
- *torch.Tensor* uvs
- *torch.Tensor* normals

#### pyredner.get\_device()

Get the torch device we are using.

#### pyredner.get\_print\_timing()

Get whether we print time measurements or not.

#### pyredner.get\_use\_correlated\_random\_number()

See set\_use\_correlated\_random\_number

#### <span id="page-16-0"></span>pyredner.get\_use\_gpu()

Get whether we are using CUDA or not.

pyredner.imread(*filename: str*, *gamma: float = 2.2*)

read img from filename

#### **Parameters**

- filename  $(str)$  –
- gamma  $(fload)$  if the image is not an OpenEXR file, apply gamma correction

**Returns** a float32 tensor with size [height, width, channel]

**Return type** torch.Tensor

pyredner.imwrite(*img: torch.Tensor*, *filename: str*, *gamma: float = 2.2*, *normalize: bool = False*) write img to filename

#### **Parameters**

- img (torch. Tensor) with size [height, width, channel]
- filename  $(str)$  –
- gamma  $(fload)$  if the image is not an OpenEXR file, apply gamma correction
- **normalize** normalize img to the range  $[0, 1]$  before writing

#### pyredner.linear\_to\_srgb(*x*)

pyredner.load\_mitsuba(*filename: str*, *device: Optional[torch.device] = None*)

Load from a Mitsuba scene file as PyTorch tensors.

#### **Parameters**

- filename  $(str)$  Path to the Mitsuba scene file.
- device (Optional [torch.device]) Which device should we store the data in. If set to None, use the device from pyredner.get\_device().

#### **Return type** *[pyredner.Scene](#page-11-0)*

pyredner.load\_obj(*filename: str*, *obj\_group: bool = True*, *flip\_tex\_coords: bool = True*, *use\_common\_indices: bool = False*, *return\_objects: bool = False*, *device: Optional[torch.device] = None*)

Load from a Wavefront obj file as PyTorch tensors.

#### **Parameters**

- filename  $(str)$  Path to the obj file.
- obj\_group  $(boo1)$  Split the meshes based on materials.
- flip\_tex\_coords  $(boo1)$  Flip the v coordinate of uv by applying  $v' = 1 v$ .
- use\_common\_indices  $(bool)$  Use the same indices for position, uvs, normals. Not recommended since texture seams in the objects sharing. The same positions would cause the optimization to "tear" the object.
- return\_objects (bool) Output list of Object instead. If there is no corresponding material for a shape, assign a grey material.
- device (Optional [torch.device]) Which device should we store the data in. If set to None, use the device from pyredner.get\_device().

#### **Returns**

- <span id="page-17-0"></span>• *if return\_objects == True, return a list of Object*
- *if return\_objects == False, return (material\_map, mesh\_list, light\_map),*
- *material\_map -> Map[mtl\_name, WavefrontMaterial]*
- *mesh\_list -> List[TriangleMesh]*
- *light\_map -> Map[mtl\_name, torch.Tensor]*

pyredner.normalize(*v*)

pyredner.print\_timing = True

pyredner.radians(*deg*)

pyredner.render\_albedo(*scene: Union[*[pyredner.Scene](#page-11-0)*, List[*[pyredner.Scene](#page-11-0)*]]*, *alpha: bool = False*,

*num\_samples: Union[int, Tuple[int, int]] = (16, 4)*, *seed: Optional[Union[int, List[int], Tuple[int, int], List[Tuple[int, int]]]] = None*, *sample\_pixel\_center: bool = False*, *use\_primary\_edge\_sampling: bool = True*, *device: Optional[torch.device] = None*)

Render the diffuse albedo colors of the scenes.

#### **Parameters**

- scene (Union[[pyredner.Scene](#page-11-0), List[[pyredner.Scene](#page-11-0)]]) pyredner Scene containing camera, geometry and material. Can be a single scene or a list for batch render. For batch rendering all scenes need to have the same resolution.
- alpha (bool) If set to False, generates a 3-channel image, otherwise generates a 4-channel image where the fourth channel is alpha.
- num\_samples (Union[int, Tuple[int, int]]) number of samples for forward and backward passes, respectively if a single integer is provided, use the same number of samples for both
- seed (Optional [Union [int, List [int]]]) Random seed used for sampling. Randomly assigned if set to None. For batch render, if seed it not None, need to provide a list of seeds.
- sample\_pixel\_center (bool) Always sample at the pixel center when rendering. This trades noise with aliasing. If this option is activated, the rendering becomes nondifferentiable (since there is no antialiasing integral), and redner's edge sampling becomes an approximation to the gradients of the aliased rendering.
- device (Optional [torch.device]) Which device should we store the data in. If set to None, use the device from pyredner.get device().

#### **Returns**

if input scene is a list: a tensor with size  $[N, H, W, C]$ , N is the list size else: a tensor with size [H, W, C] if alpha  $==$  True,  $C = 4$ . else,  $C = 3$ .

**Return type** torch.Tensor or List[torch.Tensor]

<span id="page-18-0"></span>pyredner.render\_deferred(*scene: Union[*[pyredner.Scene](#page-11-0)*, List[*[pyredner.Scene](#page-11-0)*]]*, *lights:*

*Union[List[*[DeferredLight](#page-7-1)*], List[List[*[DeferredLight](#page-7-1)*]]]*, *alpha: bool = False*, *aa\_samples: int = 2*, *seed: Optional[Union[int, List[int], Tuple[int, int], List[Tuple[int, int]]]] = None*, *sample\_pixel\_center: bool = False*, *use\_primary\_edge\_sampling: bool = True*, *device: Optional[torch.device] = None*)

Render the scenes using [deferred rendering.](https://en.wikipedia.org/wiki/Deferred_shading) We generate G-buffer images containing world-space position, normal, and albedo using redner, then shade the G-buffer using PyTorch code. Assuming Lambertian shading and does not compute shadow.

#### **Parameters**

- scene (Union[[pyredner.Scene](#page-11-0), List[[pyredner.Scene](#page-11-0)]]) pyredner Scene containing camera, geometry and material. Can be a single scene or a list for batch render. For batch rendering all scenes need to have the same resolution.
- lights (Union[List[[DeferredLight](#page-7-1)], List[List[DeferredLight]]]) Lights for deferred rendering. If the scene is a list, and only a single list of lights is provided, the same lights are applied to all scenes. If a list of lists of lights is provided, each scene is lit by the corresponding lights.
- alpha (bool) If set to False, generates a 3-channel image, otherwise generates a 4-channel image where the fourth channel is alpha.
- aa\_samples  $(int)$  Number of samples used for anti-aliasing at both x, y dimensions (e.g. if aa\_samples=2, 4 samples are used).
- seed (Optional[Union[int, List[int], Tuple[int, int], List[Tuple[int, int]]]]) – Random seed used for sampling. Randomly assigned if set to None. For batch render, if seed it not None, need to provide a list of seeds.
- sample\_pixel\_center (bool) Always sample at the pixel center when rendering. This trades noise with aliasing. If this option is activated, the rendering becomes nondifferentiable (since there is no antialiasing integral), and redner's edge sampling becomes an approximation to the gradients of the aliased rendering.
- use\_primary\_edge\_sampling (bool) debug option
- device (Optional [torch.device]) Which device should we store the data in. If set to None, use the device from pyredner.get\_device().

#### **Returns**

if input scene is a list: a tensor with size  $[N, H, W, C]$ , N is the list size else: a tensor with size [H, W, C] if alpha == True,  $C = 4$ . else,  $C = 3$ .

**Return type** torch.Tensor or List[torch.Tensor]

pyredner.render\_g\_buffer(*scene: Union[*[pyredner.Scene](#page-11-0)*, List[*[pyredner.Scene](#page-11-0)*]]*, *channels: List*, *num\_samples: Union[int, Tuple[int, int]] = (1, 1)*, *seed: Optional[Union[int, List[int], Tuple[int, int], List[Tuple[int, int]]]] = None*, *sample\_pixel\_center: bool = False*, *use\_primary\_edge\_sampling: bool = True*, *use\_secondary\_edge\_sampling: bool = True*, *device: Optional[torch.device] = None*)

Render G buffers from the scene.

**Parameters**

- <span id="page-19-0"></span>• scene (Union [pyredner. Scene, List [pyredner. Scene]]) – pyredner Scene containing camera, geometry and material. Can be a single scene or a list for batch render. For batch rendering all scenes need to have the same resolution.
- channels (List [pyredner.channels]) –

A list of the following channels: pyredner.channels.radiance, pyredner.channels.alpha pyredner.channels.depth pyredner.channels.position pyredner.channels.geometry\_normal pyredner.channels.shading\_normal pyredner.channels.uv pyredner.channels.barycentric\_coordinates pyredner.channels.diffuse\_reflectance pyredner.channels.specular\_reflectance pyredner.channels.roughness pyredner.channels.generic\_texture pyredner.channels.vertex\_color pyredner.channels.shape\_id pyredner.channels.triangle\_id pyredner.channels.material\_id

- num\_samples (Union [int, Tuple [int, int]]) Number of samples for forward and backward passes, respectively. If a single integer is provided, use the same number of samples for both.
- seed (Optional[Union[int, List[int], Tuple[int, int], List[Tuple[int, int]]]]) – Random seed used for sampling. Randomly assigned if set to None. For batch render, if seed it not None, need to provide a list of seeds.
- sample\_pixel\_center (bool) Always sample at the pixel center when rendering. This trades noise with aliasing. If this option is activated, the rendering becomes nondifferentiable (since there is no antialiasing integral), and redner's edge sampling becomes an approximation to the gradients of the aliased rendering.
- use\_primary\_edge\_sampling  $(bool)$  debug option
- use\_secondary\_edge\_sampling (bool) debug option
- device (Optional [torch.device]) Which device should we store the data in. If set to None, use the device from pyredner.get\_device().

#### **Returns**

if input scene is a list: a tensor with size [N, H, W, C], N is the list size else: a tensor with size [H, W, C]

**Return type** torch.Tensor or List[torch.Tensor]

pyredner.render\_generic(*scene:* [pyredner.Scene,](#page-11-0) *channels: List, max\_bounces: int = 1*,

*sampler\_type=pyredner.sampler\_type.sobol*, *num\_samples: Union[int, Tuple[int, int]] = (4, 4)*, *seed: Optional[Union[int, List[int], Tuple[int, int], List[Tuple[int, int]]]] = None*, *sample\_pixel\_center: bool = False*, *use\_primary\_edge\_sampling: bool = True*, *use\_secondary\_edge\_sampling: bool = True*, *device: Optional[torch.device] = None*)

A generic rendering function that can be either pathtracing or g-buffer rendering or both.

#### **Parameters**

- scene (Union[[pyredner.Scene](#page-11-0), List[[pyredner.Scene](#page-11-0)]]) pyredner Scene containing camera, geometry and material. Can be a single scene or a list for batch render. For batch rendering all scenes need to have the same resolution.
- channels  $(List[pyredner.channels]) -$

A list of the following channels: pyredner.channels.radiance, pyredner.channels.alpha pyredner.channels.depth pyredner.channels.position pyredner.channels.geometry\_normal pyredner.channels.shading\_normal pyredner.channels.uv pyredner.channels.barycentric\_coordinates pyredner.channels.diffuse\_reflectance pyredner.channels.specular\_reflectance pyredner.channels.roughness pyredner.channels.generic\_texture pyredner.channels.vertex\_color pyredner.channels.shape\_id pyredner.channels.triangle\_id pyredner.channels.material\_id

- max\_bounces  $(int)$  Number of bounces for global illumination, 1 means direct lighting only.
- sampler\_type (pyredner.sampler\_type) –

Which sampling pattern to use? See [Chapter 7 of the PBRT book](http://www.pbr-book.org/3ed-2018/Sampling_and_Reconstruction.html) for an explanation of the difference between different samplers. Following samplers are supported: pyredner.sampler\_type.independent pyredner.sampler\_type.sobol

- num\_samples  $(int)$  Number of samples per pixel for forward and backward passes. Can be an integer or a tuple of 2 integers.
- seed (Optional[Union[int, List[int], Tuple[int, int], List[Tuple[int, int]]]]) – Random seed used for sampling. Randomly assigned if set to None. For batch render, if seed it not None, need to provide a list of seeds.
- sample\_pixel\_center (bool) Always sample at the pixel center when rendering. This trades noise with aliasing. If this option is activated, the rendering becomes nondifferentiable (since there is no antialiasing integral), and redner's edge sampling becomes an approximation to the gradients of the aliased rendering.
- <span id="page-21-0"></span>• use\_primary\_edge\_sampling  $(bool)$  – debug option
- use\_secondary\_edge\_sampling  $(bool)$  debug option
- device (Optional [torch.device]) Which device should we store the data in. If set to None, use the device from pyredner.get\_device().

#### **Returns**

if input scene is a list: a tensor with size  $[N, H, W, C]$ , N is the list size else: a tensor with size [H, W, C]

#### **Return type** torch.Tensor or List[torch.Tensor]

pyredner.render\_pathtracing(*scene: Union[*[pyredner.Scene](#page-11-0)*, List[*[pyredner.Scene](#page-11-0)*]]*, *alpha: bool = False*, *max\_bounces: int = 1*, *sampler\_type=pyredner.sampler\_type.sobol*, *num\_samples: Union[int, Tuple[int, int]] = (4, 4)*, *seed: Optional[Union[int, List[int], Tuple[int, int], List[Tuple[int, int]]]] = None*, *sample\_pixel\_center: bool = False*, *use\_primary\_edge\_sampling: bool = True*, *use\_secondary\_edge\_sampling: bool = True*, *device: Optional[torch.device] = None*)

Render a pyredner scene using pathtracing.

#### **Parameters**

- scene (Union[[pyredner.Scene](#page-11-0), List[[pyredner.Scene](#page-11-0)]]) pyredner Scene containing camera, geometry and material. Can be a single scene or a list for batch render. For batch rendering all scenes need to have the same resolution.
- max\_bounces  $(int)$  Number of bounces for global illumination, 1 means direct lighting only.
- sampler\_type (pyredner.sampler\_type) –

Which sampling pattern to use? See [Chapter 7 of the PBRT book](http://www.pbr-book.org/3ed-2018/Sampling_and_Reconstruction.html) for an explanation of the difference between different samplers.

Following samplers are supported:

pyredner.sampler\_type.independent

pyredner.sampler\_type.sobol

- num\_samples  $(int)$  Number of samples per pixel for forward and backward passes. Can be an integer or a tuple of 2 integers.
- seed (Optional[Union[int, List[int], Tuple[int, int], List[Tuple[int, int]]]]) – Random seed used for sampling. Randomly assigned if set to None. For batch render, if seed it not None, need to provide a list of seeds.
- sample\_pixel\_center (bool) Always sample at the pixel center when rendering. This trades noise with aliasing. If this option is activated, the rendering becomes nondifferentiable (since there is no antialiasing integral), and redner's edge sampling becomes an approximation to the gradients of the aliased rendering.
- use\_primary\_edge\_sampling (bool) debug option
- use\_secondary\_edge\_sampling (bool) debug option
- device (Optional [torch.device]) Which device should we store the data in. If set to None, use the device from pyredner.get\_device().

#### <span id="page-22-0"></span>**Returns**

if input scene is a list: a tensor with size [N, H, W, C], N is the list size else: a tensor with size [H, W, C] if alpha == True,  $C = 4$ . else,  $C = 3$ .

**Return type** torch.Tensor or List[torch.Tensor]

#### pyredner.sampler\_type

pyredner.save\_mtl(*m:* [pyredner.Material,](#page-8-0) *filename: str*)

pyredner.save\_obj(*shape: Union[*[pyredner.Object](#page-8-1)*,* [pyredner.Shape](#page-11-1)*]*, *filename: str*, *flip\_tex\_coords=True*)

Save to a Wavefront obj file from an Object or a Shape. :param shape: :type shape: Union[pyredner.Object, pyredner.Shape] :param filename: :type filename: str :param flip\_tex\_coords: flip the v coordinate of uv by applying  $v' = 1 - v$  :type flip\_tex\_coords: bool

pyredner.serialize\_texture(*texture*, *args*, *device*)

pyredner.set\_device(*d: torch.device*)

Set the torch device we are using.

#### pyredner.set\_print\_timing(*v: bool*)

Set whether to print time measurements or not.

```
pyredner.set_use_correlated_random_number(v: bool)
```
There is a bias-variance trade off in the backward pass.

If the forward pass and the backward pass are correlated

the gradients are biased for L2 loss.

 $E[d/dx(f(x) - y)^2] = E[(f(x) - y) d/dx f(x)]$ 

 $=$  E[f(x) - y] E[d/dx f(x)]

The last equation only holds when  $f(x)$  and  $d/dx f(x)$  are independent.

It is usually better to use the unbiased one, but we left it as an option here

#### pyredner.set\_use\_gpu(*v: bool*)

Set whether to use CUDA or not.

pyredner.smooth(*vertices: torch.Tensor*, *indices: torch.Tensor*, *lmd: torch.float32*, *weighting\_scheme: str = 'reciprocal'*, *control: torch.Tensor = None*)

> Update positions of vertices in a mesh. The shift amount of a vertex equals to lmd times weight sum of all edges to neighbors.

 $V_i = \text{Im} d^*$ 

rac {sum\_{j in neighbors(i)} w\_{ij}(v\_j - v\_i)} {sum\_{j in neighbors(i)} w\_{ij}}\$

**vertices: torch.Tensor** 3D position of vertices. float 32 tensor with size num\_vertices x 3

**indices: torch.Tensor** Vertex indices of triangle faces. int32 tensor with size num triangles x 3

**lmd: torch.float32** step length coefficient

**weighting\_scheme: str = 'reciprocal'**

#### <span id="page-23-0"></span>**Different weighting schemes:**

**'reciprocal':** (default)  $w[i][j] = 1 / len(v[j] - v[i])$ 

**'uniform':**  $w[i][j] = 1$ 

'cotangent':  $w[i][j] = \cot(\text{angle}(i-m-j)) + \cot(\text{angle}(i-n-j))$  m and n are vertices that form triangles with i and j

**control: torch.Tensor** extra coefficient deciding which vertices to be update. In default case, do not update boundary vertices of the mesh

control (default) = bound\_vertices(vertices, indices)

type help(pyredner.bound\_vertices)

pyredner.srgb\_to\_linear(*x*)

pyredner.use\_correlated\_random\_number = False

pyredner.use\_gpu

#### **CHAPTER**

## **PYREDNER\_TENSORFLOW**

<span id="page-24-1"></span><span id="page-24-0"></span>class pyredner\_tensorflow.AmbientLight(*intensity: tensorflow.Tensor*)

Ambient light for deferred rendering.

render(*self*, *position: tensorflow.Tensor*, *normal: tensorflow.Tensor*, *albedo: tensorflow.Tensor*)

class pyredner\_tensorflow.AreaLight(*shape\_id: int*, *intensity: tensorflow.Tensor*, *two\_sided: bool = False*, *directly\_visible: bool = True*)

A mesh-based area light that points to a shape and assigns intensity.

### **Parameters**

- shape\_id  $(int)$  –
- intensity  $(tf. Tensor) 1-d$  tensor with size 3 and type float 32
- two\_sided  $(bool)$  is the light emitting light from the two sides of the faces?
- directly\_visible (*bool*) can the camera sees the light source directly?

classmethod load\_state\_dict(*cls*, *state\_dict*)

state\_dict(*self* )

class pyredner\_tensorflow.Camera(*position: Optional[tensorflow.Tensor] = None*, *look\_at:*

*Optional[tensorflow.Tensor] = None*, *up: Optional[tensorflow.Tensor] = None*, *fov: Optional[tensorflow.Tensor] = None*, *clip\_near: float = 0.0001*, *resolution: Tuple[int] = (256, 256)*, *viewport: Optional[Tuple[int, int, int, int]] = None*, *cam\_to\_world: Optional[tensorflow.Tensor] = None*, *intrinsic\_mat: Optional[tensorflow.Tensor] = None*, *distortion\_params: Optional[tensorflow.Tensor] = None*, *camera\_type=pyredner.camera\_type.perspective*, *fisheye: bool = False*)

redner supports four types of cameras: perspective, orthographic, fisheye, and panorama. The camera takes a look at transform or a cam to world matrix to transform from camera local space to world space. It also can optionally take an intrinsic matrix that models field of view and camera skew.

### **Parameters**

- position  $(Optional[tf.Fensor])$  the origin of the camera, 1-d tensor with size 3 and type float32
- look\_at  $(Optional[tf.Tensor])$  the point camera is looking at, 1-d tensor with size 3 and type float32
- up (Optional [tf.tensor]) the up vector of the camera, 1-d tensor with size 3 and type float<sub>32</sub>
- <span id="page-25-1"></span>• fov (Optional [tf. Tensor]) – the field of view of the camera in angle no effect if the camera is a fisheye or panorama camera 1-d tensor with size 1 and type float32
- clip\_near  $(f$ loat) the near clipping plane of the camera, need to > 0
- resolution (*Tuple[int, int]*) the size of the output image in (height, width)
- viewport  $(Optional[Tuple[int, int, int, int]])$  optional viewport argument for rendering only a region of an image in (left\_top\_y, left\_top\_x, bottom\_right\_y, bottom\_right\_x), bottom\_right is not inclusive. if set to None the viewport is the whole image  $(i.e., (0, 0, cam. height, cam. width))$
- cam\_to\_world (Optional [tf.Tensor]) overrides position, look\_at, up vectors  $4x4$  matrix, optional
- intrinsic\_mat  $(Optional [tf.Tensor]) a$  matrix that transforms a point in camera space before the point is projected to 2D screen space used for modelling field of view and camera skewing after the multiplication the point should be in  $[-1, 1/\text{aspect\_ratio}] \times [1, -1/\text{spect\_ratio}]$ 1/aspect\_ratio] in homogeneous coordinates the projection is then carried by the specific camera types perspective camera normalizes the homogeneous coordinates while orthogonal camera drop the Z coordinate. ignored by fisheye or panorama cameras overrides fov 3x3 matrix, optional
- distortion\_params  $(Optional[tf.Fensor]) -$  an array describing the coefficient of a Brown–Conrady lens distortion model. the array is expected to be 1D with size of 8. the first six coefficients describes the parameters of the rational polynomial for radial distortion  $(k1-k6)$  and the last two coefficients are for the tangential distortion  $(p1-p2)$ . see https://docs.opency.org/2.4/modules/calib3d/doc/camera calibration and 3d reconstruction.html for more details.
- camera\_type (render.camera\_type) the type of the camera (perspective, orthographic, fisheye, or panorama)
- **fisheye** (bool) whether the camera is a fisheye camera (legacy parameter just to ensure compatibility).

property cam\_to\_world(*self* )

property fov(*self* )

property intrinsic\_mat(*self* )

classmethod load\_state\_dict(*cls*, *state\_dict*)

state\_dict(*self* )

- class pyredner\_tensorflow.CameraType
- class pyredner\_tensorflow.Channel
- class pyredner\_tensorflow.Context
- <span id="page-25-0"></span>class pyredner\_tensorflow.DeferredLight
- class pyredner\_tensorflow.DirectionalLight(*direction: tensorflow.Tensor*, *intensity: tensorflow.Tensor*) Directional light for deferred rendering.

render(*self*, *position: tensorflow.Tensor*, *normal: tensorflow.Tensor*, *albedo: tensorflow.Tensor*)

<span id="page-26-1"></span>class pyredner\_tensorflow.EnvironmentMap(*values: tensorflow.Tensor*, *env\_to\_world: tensorflow.Tensor = tf.eye(4, 4)*, *directly\_visible: bool = True*)

A class representing light sources infinitely far away using an image.

#### **Parameters**

- values (Union [tf. Tensor, pyredner. Texture]) a float32 tensor with size 3 or [height, width, 3] or a Texture
- env\_to\_world (tf. Tensor) a float 32 4x4 matrix that transforms the environment map
- directly\_visible (bool) can the camera sees the light source directly?

```
property env_to_world(self )
```

```
generate_envmap_pdf(self )
```
classmethod load\_state\_dict(*cls*, *state\_dict*)

state\_dict(*self* )

```
property values(self )
```
<span id="page-26-0"></span>class pyredner\_tensorflow.Material(*diffuse\_reflectance: Optional[Union[tensorflow.Tensor,*

[pyredner\\_tensorflow.Texture](#page-29-0)*]] = None*, *specular\_reflectance: Optional[Union[tensorflow.Tensor,* [pyredner\\_tensorflow.Texture](#page-29-0)*]] = None*, *roughness: Optional[Union[tensorflow.Tensor,* [pyredner\\_tensorflow.Texture](#page-29-0)*]] = None*, *generic\_texture: Optional[Union[tensorflow.Tensor,* [pyredner\\_tensorflow.Texture](#page-29-0)*]] = None*, *normal\_map: Optional[Union[tensorflow.Tensor,* [pyredner\\_tensorflow.Texture](#page-29-0)*]] = None*, *two\_sided: bool = False*, *use\_vertex\_color: bool = False*)

redner currently employs a two-layer diffuse-specular material model. More specifically, it is a linear blend between a Lambertian model and a microfacet model with Phong distribution, with Schilick's Fresnel approximation. It takes either constant color or 2D textures for the reflectances and roughness, and an optional normal map texture. It can also use vertex color stored in the Shape. In this case the model fallback to a diffuse model.

#### **Parameters**

- diffuse\_reflectance (Optional[Union[tf.Tensor, [pyredner.Texture](#page-12-0)]]) a float32 tensor with size 3 or [height, width, 3] or a Texture optional if use\_vertex\_color is True
- specular\_reflectance (Optional[Union[tf.Tensor, [pyredner.Texture](#page-12-0)]]) a float32 tensor with size 3 or [height, width, 3] or a Texture
- roughness (Optional [Union [tf. Tensor, pyredner. Texture]]) a float32 tensor with size 1 or [height, width, 1] or a Texture
- generic\_texture (Optional [Union [tf. Tensor, pyredner. Texture]]) a float32 tensor with dimension 1 or 3, arbitrary number of channels use render\_g\_buffer to visualize this texture
- normal\_map (Optional[Union[tf.Tensor, [pyredner.Texture](#page-12-0)]]) a float32 tensor with size 3 or [height, width, 3] or a Texture
- two\_sided (bool) By default, the material only reflect lights on the side the normal is pointing to. Set this to True to make the material reflects from both sides.
- use\_vertex\_color  $(bool)$  ignores the reflectances and use the vertex color as diffuse color

```
classmethod load_state_dict(cls, state_dict)
```

```
property specular_reflectance(self )
```

```
state_dict(self )
```
<span id="page-27-0"></span>class pyredner\_tensorflow.Object(*vertices: tensorflow.Tensor*, *indices: tensorflow.Tensor*, *material:*

[pyredner\\_tensorflow.Material,](#page-26-0) *light\_intensity: Optional[tensorflow.Tensor] = None*, *light\_two\_sided: bool = False*, *uvs: Optional[tensorflow.Tensor] = None*, *normals: Optional[tensorflow.Tensor] = None*, *uv\_indices: Optional[tensorflow.Tensor] = None*, *normal\_indices: Optional[tensorflow.Tensor] = None*, *colors: Optional[tensorflow.Tensor] = None*, *directly\_visible: bool = True*)

Object combines geometry, material, and lighting information and aggregate them in a single class. This is a convinent class for constructing redner scenes.

redner supports only triangle meshes for now. It stores a pool of vertices and access the pool using integer index. Some times the two vertices can have the same 3D position but different texture coordinates, because UV mapping creates seams and need to duplicate vertices. In this can we can use an additional "uv\_indices" array to access the uv pool.

#### **Parameters**

- vertices (tf. Tensor) 3D position of vertices float 32 tensor with size num vertices x 3
- indices  $(tf. Tensor)$  vertex indices of triangle faces. int32 tensor with size num\_triangles x 3
- material ([pyredner.Material](#page-8-0)) -
- light\_intensity (Optional [tf. Tensor]) make this object an area light float32 tensor with size 3
- light\_two\_sided (boolean) Does the light emit from two sides of the shape?
- uvs  $(Optional [tf.Tensor]:)$  optional texture coordinates. float 32 tensor with size num\_uvs x 2 doesn't need to be the same size with vertices if uv\_indices is None
- normals (Optional [tf.Tensor]) shading normal float32 tensor with size num\_normals x 3 doesn't need to be the same size with vertices if normal\_indices is None
- uv\_indices (Optional [tf.Tensor]) overrides indices when accessing uv coordinates int32 tensor with size num\_uvs x 3
- normal indices  $(Optional[ftf.Tensor])$  overrides indices when accessing shading normals int32 tensor with size num\_normals x 3
- colors (Optional [tf. Tensor]) optional per-vertex color float32 tensor with size num\_vertices x 3
- directly\_visible (boolean) optional setting to see if object is visible to camera during rendering.

class pyredner\_tensorflow.PointLight(*position: tensorflow.Tensor*, *intensity: tensorflow.Tensor*) Point light with squared distance falloff for deferred rendering.

render(*self*, *position: tensorflow.Tensor*, *normal: tensorflow.Tensor*, *albedo: tensorflow.Tensor*)

class pyredner\_tensorflow.RednerCameraType

<span id="page-28-2"></span>static asCameraType(*index: tensorflow.Tensor*)

static asTensor(*cameratype: redner.CameraType*)

class pyredner\_tensorflow.RednerChannels

static asChannel(*index: tensorflow.Tensor*)

static asTensor(*channel: redner.channels*)

class pyredner\_tensorflow.RednerSamplerType

static asSamplerType(*index: tensorflow.Tensor*)

static asTensor(*samplertype: redner.SamplerType*)

pyredner\_tensorflow.SH(*l*, *m*, *theta*, *phi*)

pyredner\_tensorflow.SH\_reconstruct(*coeffs*, *res*)

pyredner\_tensorflow.SH\_renormalization(*l*, *m*)

class pyredner\_tensorflow.SamplerType

<span id="page-28-0"></span>class pyredner\_tensorflow.Scene(*camera*, *shapes=[]*, *materials=[]*, *area\_lights=[]*, *objects=None*, *envmap=None*)

A scene is a collection of camera, geometry, materials, and light. Currently there are two ways to construct a scene: one is through lists of Shape, Material, and AreaLight. The other one is through a list of Object. It is more recommended to use the Object construction. The Shape/Material/AreaLight options are here for legacy issue.

**Parameters**

- shapes  $(List[pyredner.Shape] = []$  $(List[pyredner.Shape] = []$  $(List[pyredner.Shape] = []$ ,) –
- materials (List [pyredner. Material] =  $[]$ ,) –
- area\_lights  $(List[pyredner.Arealight] = []$ , ) –
- objects (Optional [List [[pyredner.Object](#page-8-1)]] = None,) -
- envmap  $(Optional [pyredner.FnvironmentMap] = None)$  –

classmethod load\_state\_dict(*cls*, *state\_dict*)

```
state_dict(self )
```
<span id="page-28-1"></span>class pyredner\_tensorflow.Shape(*vertices: tensorflow.Tensor*, *indices: tensorflow.Tensor*, *material\_id: int*, *uvs: Optional[tensorflow.Tensor] = None*, *normals:*

> *Optional[tensorflow.Tensor] = None*, *uv\_indices: Optional[tensorflow.Tensor] = None*, *normal\_indices: Optional[tensorflow.Tensor] = None*, *colors: Optional[tensorflow.Tensor] = None*)

redner supports only triangle meshes for now. It stores a pool of vertices and access the pool using integer index. Some times the two vertices can have the same 3D position but different texture coordinates, because UV mapping creates seams and need to duplicate vertices. In this can we can use an additional "uv\_indices" array to access the uv pool.

#### **Parameters**

• vertices ( $tf. Tensor$ ) – 3D position of vertices float 32 tensor with size num\_vertices x 3

- <span id="page-29-1"></span>• indices  $(tf. Tensor)$  – vertex indices of triangle faces. int32 tensor with size num\_triangles x 3
- uvs  $(Optional[tf.Fensor]:)$  optional texture coordinates. float32 tensor with size num\_uvs x 2 doesn't need to be the same size with vertices if uv\_indices is not None
- normals (Optional [tf. Tensor]) shading normal float 32 tensor with size num\_normals x 3 doesn't need to be the same size with vertices if normal\_indices is not None
- **uv\_indices** (*Optional* [tf. Tensor]) overrides indices when accessing uv coordinates int32 tensor with size num\_uvs x 3
- normal\_indices (Optional [tf. Tensor]) overrides indices when accessing shading normals int32 tensor with size num\_normals x 3

#### classmethod load\_state\_dict(*cls*, *state\_dict*)

state\_dict(*self* )

class pyredner\_tensorflow.SpotLight(*position: tensorflow.Tensor*, *spot\_direction: tensorflow.Tensor*, *spot\_exponent: tensorflow.Tensor*, *intensity: tensorflow.Tensor*)

Spot light with cosine falloff for deferred rendering. Note that we do not provide the cosine cutoff here since it is not differentiable.

render(*self*, *position: tensorflow.Tensor*, *normal: tensorflow.Tensor*, *albedo: tensorflow.Tensor*)

#### <span id="page-29-0"></span>class pyredner\_tensorflow.Texture(*texels*, *uv\_scale=tf.constant([1.0, 1.0])*)

Representing a texture and its mipmap.

#### **Parameters**

- texels (torch. Tensor) a float 32 tensor with size C or [height, width, C]
- uv\_scale (Optional [torch. Tensor]) scale the uv coordinates when mapping the texture a float32 tensor with size 2

generate\_mipmap(*self* )

classmethod load\_state\_dict(*cls*, *state\_dict*)

state\_dict(*self* )

property texels(*self* )

pyredner\_tensorflow.associated\_legendre\_polynomial(*l*, *m*, *x*)

#### pyredner\_tensorflow.automatic\_camera\_placement(*shapes: List*, *resolution: Tuple[int, int]*)

Given a list of shapes, generates camera parameters automatically using the bounding boxes of the shapes. Place the camera at some distances from the shapes, so that it can see all of them. Inspired by [https://github.com/](https://github.com/mitsuba-renderer/mitsuba/blob/master/src/librender/scene.cpp#L286) [mitsuba-renderer/mitsuba/blob/master/src/librender/scene.cpp#L286](https://github.com/mitsuba-renderer/mitsuba/blob/master/src/librender/scene.cpp#L286)

pyredner\_tensorflow.camera\_type

#### pyredner\_tensorflow.channels

pyredner\_tensorflow.compute\_uvs(*vertices*, *indices*, *print\_progress=True*)

Compute UV coordinates of a given mesh using a charting algorithm with least square conformal mapping. This calls the [xatlas](https://github.com/jpcy/xatlas) library.

#### **Parameters**

• vertices  $(tf. Tensor) - 3D$  position of vertices float 32 tensor with size num vertices x 3

<span id="page-30-0"></span>• indices  $(tf. Tensor)$  – vertex indices of triangle faces. int32 tensor with size num triangles x 3

#### **Returns**

- *tf.Tensor* uv vertices pool, float 32 Tensor with size num uv vertices x 3
- *tf.Tensor* uv indices, int32 Tensor with size num triangles x 3

pyredner\_tensorflow.compute\_vertex\_normal(*vertices: tensorflow.Tensor*, *indices: tensorflow.Tensor*, *weighting\_scheme: str = 'max'*)

Compute vertex normal by weighted average of nearby face normals using Nelson Max's algorithm. See [Weights](https://escholarship.org/content/qt7657d8h3/qt7657d8h3.pdf?t=ptt283) [for Computing Vertex Normals from Facet Vectors.](https://escholarship.org/content/qt7657d8h3/qt7657d8h3.pdf?t=ptt283)

#### **Parameters**

- vertices  $(tf. Tensor) 3D$  position of vertices float 32 tensor with size num vertices x 3
- indices (tf.Tensor) vertex indices of triangle faces. int32 tensor with size num\_triangles x 3
- weighting\_scheme  $(str)$  How do we compute the weighting. Currently we support two weighting methods: 'max' and 'cotangent'. 'max' corresponds to Nelson Max's algorithm that uses the inverse length and sine of the angle as the weight (see [Weights for Computing](https://escholarship.org/content/qt7657d8h3/qt7657d8h3.pdf?t=ptt283) [Vertex Normals from Facet Vectors\)](https://escholarship.org/content/qt7657d8h3/qt7657d8h3.pdf?t=ptt283), 'cotangent' corresponds to weights derived through a discretization of the gradient of triangle area (see, e.g., "Implicit Fairing of Irregular Meshes using Diffusion and Curvature Flow" from Desbrun et al.)

**Returns** per-vertex normal, float 32 Tensor with size num\_vertices x 3

**Return type** tf.Tensor

pyredner\_tensorflow.cpu\_device\_id = 0

pyredner\_tensorflow.create\_gradient\_buffers(*ctx*)

pyredner\_tensorflow.data\_ptr(*tensor*)

pyredner\_tensorflow.forward(*seed: int*, *\*args*)

Forward rendering pass: given a serialized scene and output an image.

pyredner\_tensorflow.gen\_look\_at\_matrix(*pos*, *look*, *up*)

pyredner\_tensorflow.gen\_perspective\_matrix(*fov*, *clip\_near*, *clip\_far*)

pyredner\_tensorflow.gen\_rotate\_matrix(*angles: tensorflow.Tensor*)

Given a 3D Euler angle vector, outputs a rotation matrix.

**Parameters** angles (torch. Tensor) – 3D Euler angle

**Returns** 3x3 rotation matrix

**Return type** tf.Tensor

pyredner\_tensorflow.gen\_scale\_matrix(*scale*)

pyredner\_tensorflow.gen\_translate\_matrix(*translate*)

#### pyredner\_tensorflow.generate\_geometry\_image(*size: int*)

Generate an spherical geometry image [Gu et al. 2002 and Praun and Hoppe 2003] of size  $[2 * size + 1, 2 *]$ size + 1]. This can be used for encoding a genus-0 surface into a regular image, so that it is more convienent for a CNN to process. The topology is given by a tesselated octahedron. UV is given by the spherical mapping.

<span id="page-31-0"></span>Duplicated vertex are mapped to the one with smaller index (so some vertices on the geometry image is unused by the indices).

#### **Parameters**

- size  $(int)$  size of the geometry image
- device\_name  $(Optional [str])$  Which device should we store the data in. If set to None, use the device from pyredner.get\_device\_name().

#### **Returns**

- *tf.Tensor* vertices of size  $[(2 * size + 1 * 2 * size + 1), 3]$
- *tf.Tensor* indices of size  $[2 * (2 * size + 1 * 2 * size + 1), 3]$
- *tf.Tensor* uvs of size  $[(2 * size + 1 * 2 * size + 1), 2]$

pyredner\_tensorflow.generate\_intrinsic\_mat(*fx: tensorflow.Tensor*, *fy: tensorflow.Tensor*, *skew: tensorflow.Tensor*, *x0: tensorflow.Tensor*, *y0: tensorflow.Tensor*)

Generate the following 3x3 intrinsic matrix given the parameters.

fx, skew, x0

0, fy, y0 0, 0, 1

#### **Parameters**

- $f{x} (tf. Tensor)$  Focal length at x dimension. 1D tensor with size 1.
- **fy** ( $tf$ . Tensor) Focal length at y dimension. 1D tensor with size 1.
- skew  $(tf. Tensor)$  Axis skew parameter describing shearing transform. 1D tensor with size 1.
- $x0$  (*tf. Tensor*) Principle point offset at x dimension. 1D tensor with size 1.
- y0 ( $tf$ . Tensor) Principle point offset at y dimension. 1D tensor with size 1.

**Returns** 3x3 intrinsic matrix

**Return type** tf.Tensor

pyredner\_tensorflow.generate\_quad\_light(*position: tensorflow.Tensor*, *look\_at: tensorflow.Tensor*, *size: tensorflow.Tensor*, *intensity: tensorflow.Tensor*, *directly\_visible: bool = True*)

Generate a pyredner.Object that is a quad light source.

#### **Parameters**

- position  $(tf. Tensor) 1-d$  tensor of size 3
- look\_at  $(tf.Tensor) 1-d$  tensor of size 3
- size  $(tf. Tensor) 1-d$  tensor of size 2
- intensity ( $tf. Tensor$ ) 1-d tensor of size 3

**Returns** quad light source

**Return type** *[pyredner.Object](#page-8-1)*

<span id="page-32-0"></span>pyredner\_tensorflow.generate\_sphere(*theta\_steps: int*, *phi\_steps: int*)

Generate a triangle mesh representing a UV sphere, center at (0, 0, 0) with radius 1.

#### **Parameters**

- theta\_steps  $(int)$  zenith subdivision
- phi\_steps  $(int)$  azimuth subdivision

#### **Returns**

- *tf.Tensor* vertices
- *tf.Tensor* indices
- *tf.Tensor* uvs
- *tf.Tensor* normals

#### pyredner\_tensorflow.get\_cpu\_device\_id()

Get the cpu device id we are using.

#### pyredner\_tensorflow.get\_device\_name()

Get the current tensorflow device name we are using.

#### pyredner\_tensorflow.get\_gpu\_device\_id()

Get the gpu device id we are using.

#### pyredner\_tensorflow.get\_print\_timing()

Get whether we print time measurements or not.

#### pyredner\_tensorflow.get\_tensor\_dimension(*t*)

Return dimension of the TF tensor in Int

*get\_shape()* returns *TensorShape*.

#### pyredner\_tensorflow.get\_use\_correlated\_random\_number()

See set\_use\_correlated\_random\_number

#### pyredner\_tensorflow.get\_use\_gpu()

Get whether we are using CUDA or not.

#### pyredner\_tensorflow.gpu\_device\_id = 0

pyredner\_tensorflow.imread(*filename: str*, *gamma: float = 2.2*)

read img from filename

#### **Parameters**

- filename  $(str)$  –
- gamma  $(fload)$  if the image is not an OpenEXR file, apply gamma correction

**Return type** A float32 tensor with size [height, width, channel]

pyredner\_tensorflow.imwrite(*img: tensorflow.Tensor*, *filename: str*, *gamma: float = 2.2*, *normalize: bool = False*)

write img to filename

#### **Parameters**

- img  $(tf.Tensor)$  with size [height, width, channel]
- filename  $(str)$  –
- gamma  $(fload)$  if the image is not an OpenEXR file, apply gamma correction
- **normalize** normalize img to the range  $[0, 1]$  before writing

<span id="page-33-0"></span>pyredner\_tensorflow.is\_empty\_tensor(*tensor*)

pyredner\_tensorflow.linear\_to\_srgb(*x*)

pyredner\_tensorflow.load\_mitsuba(*filename*)

Load from a Mitsuba scene file as PyTorch tensors.

pyredner\_tensorflow.load\_obj(*filename: str*, *obj\_group: bool = True*, *flip\_tex\_coords: bool = True*, *use\_common\_indices: bool = False*, *return\_objects: bool = False*)

Load from a Wavefront obj file as PyTorch tensors.

#### **Parameters**

- obj\_group  $(bool)$  split the meshes based on materials
- flip\_tex\_coords  $(boo1)$  flip the v coordinate of uv by applying  $v' = 1 v$
- use\_common\_indices (bool) Use the same indices for position, uvs, normals. Not recommended since texture seams in the objects sharing the same positions would cause the optimization to "tear" the object
- return\_objects (bool) Output list of Object instead. If there is no corresponding material for a shape, assign a grey material.

#### **Returns**

- *if return\_objects == True, return a list of Object*
- *if return\_objects == False, return (material\_map, mesh\_list, light\_map),*
- *material\_map -> Map[mtl\_name, WavefrontMaterial]*
- *mesh\_list -> List[TriangleMesh]*
- *light\_map -> Map[mtl\_name, torch.Tensor]*

#### pyredner\_tensorflow.normalize(*v*)

NOTE: torch.norm() uses Frobineus norm which is Euclidean and L2

#### pyredner\_tensorflow.print\_timing = True

pyredner\_tensorflow.radians(*deg*)

pyredner\_tensorflow.read\_tensor(*filename*, *shape*)

**Parameters**

- filename  $(str)$  –
- shape  $(np.array)$  –

pyredner\_tensorflow.render(*\*x*)

The main TensorFlow interface of C++ redner.

pyredner\_tensorflow.render\_albedo(*scene: Union[*[pyredner\\_tensorflow.Scene](#page-28-0)*,*

*List[*[pyredner\\_tensorflow.Scene](#page-28-0)*]]*, *alpha: bool = False*, *num\_samples: Union[int, Tuple[int, int]] = (16, 4)*, *seed: Optional[Union[int, List[int]]] = None*, *sample\_pixel\_center: bool = False*, *device\_name: Optional[str] = None*)

Render the diffuse albedo colors of the scenes.

#### <span id="page-34-0"></span>**Parameters**

- scene (Union[[pyredner.Scene](#page-11-0), List[[pyredner.Scene](#page-11-0)]]) pyredner Scene containing camera, geometry and material. Can be a single scene or a list for batch render. For batch rendering all scenes need to have the same resolution.
- alpha (bool) If set to False, generates a 3-channel image, otherwise generates a 4-channel image where the fourth channel is alpha.
- num\_samples (Union[int, Tuple[int, int]]) number of samples for forward and backward passes, respectively if a single integer is provided, use the same number of samples for both
- seed (Optional [Union [int, List [int]]]) Random seed used for sampling. Randomly assigned if set to None. For batch render, if seed it not None, need to provide a list of seeds.
- sample\_pixel\_center (bool) Always sample at the pixel center when rendering. This trades noise with aliasing. If this option is activated, the rendering becomes nondifferentiable (since there is no antialiasing integral), and redner's edge sampling becomes an approximation to the gradients of the aliased rendering.
- device\_name (Optional [str]) Which device should we store the data in. If set to None, use the device from pyredner.get\_device\_name().

#### **Returns**

if input scene is a list: a tensor with size  $[N, H, W, C]$ , N is the list size else: a tensor with size [H, W, C] if alpha == True,  $C = 4$ . else,  $C = 3$ .

**Return type** tf.Tensor or List[tf.Tensor]

pyredner\_tensorflow.render\_deferred(*scene: Union[*[pyredner\\_tensorflow.Scene](#page-28-0)*,*

*List[*[pyredner\\_tensorflow.Scene](#page-28-0)*]]*, *lights: Union[List[*[DeferredLight](#page-25-0)*], List[List[*[DeferredLight](#page-25-0)*]]]*, *alpha: bool = False*, *aa\_samples: int = 2*, *seed: Optional[Union[int, List[int]]] = None*, *sample\_pixel\_center: bool = False*, *device\_name: Optional[str] = None*)

Render the scenes using [deferred rendering.](https://en.wikipedia.org/wiki/Deferred_shading) We generate G-buffer images containing world-space position, normal, and albedo using redner, then shade the G-buffer using TensorFlow code. Assuming Lambertian shading and does not compute shadow.

#### **Parameters**

- scene (Union[[pyredner.Scene](#page-11-0), List[[pyredner.Scene](#page-11-0)]]) pyredner Scene containing camera, geometry and material. Can be a single scene or a list for batch render. For batch rendering all scenes need to have the same resolution.
- lights (Union [List [[DeferredLight](#page-25-0)], List [List [DeferredLight]]]) Lights for deferred rendering. If the scene is a list, and only a single list of lights is provided, the same lights are applied to all scenes. If a list of lists of lights is provided, each scene is lit by the corresponding lights.
- alpha (bool) If set to False, generates a 3-channel image, otherwise generates a 4-channel image where the fourth channel is alpha.
- <span id="page-35-0"></span>• aa\_samples  $(int)$  – Number of samples used for anti-aliasing at both x, y dimensions (e.g. if aa\_samples=2, 4 samples are used).
- seed (Optional [Union [int, List [int]]]) Random seed used for sampling. Randomly assigned if set to None. For batch render, if seed it not None, need to provide a list of seeds.
- sample\_pixel\_center  $(bool)$  Always sample at the pixel center when rendering. This trades noise with aliasing. If this option is activated, the rendering becomes nondifferentiable (since there is no antialiasing integral), and redner's edge sampling becomes an approximation to the gradients of the aliased rendering.
- device\_name (Optional [str]) Which device should we store the data in. If set to None, use the device from pyredner.get\_device\_name().

#### **Returns**

if input scene is a list: a tensor with size [N, H, W, C], N is the list size else: a tensor with size [H, W, C] if alpha == True,  $C = 4$ . else,  $C = 3$ .

**Return type** tf.Tensor or List[tf.Tensor]

pyredner\_tensorflow.render\_g\_buffer(*scene:* [pyredner\\_tensorflow.Scene,](#page-28-0) *channels: List[redner.channels]*, *num\_samples: Union[int, Tuple[int, int]] = (1, 1)*, *seed: Optional[int] = None*, *sample\_pixel\_center: bool = False*, *device\_name: Optional[str] = None*)

Render a G buffer from the scene.

#### **Parameters**

- scene ([pyredner.Scene](#page-11-0)) pyredner Scene containing camera, geometry, material, and lighting
- channels  $(List[pyredner.channels]) -$

A list of the following channels:

- pyredner.channels.alpha
- pyredner.channels.depth
- pyredner.channels.position
- pyredner.channels.geometry\_normal
- pyredner.channels.shading\_normal
- pyredner.channels.uv
- pyredner.channels.barycentric\_coordinates
- pyredner.channels.diffuse\_reflectance
- pyredner.channels.specular\_reflectance
- pyredner.channels.roughness
- pyredner.channels.generic\_texture
- pyredner.channels.vertex\_color
- pyredner.channels.shape\_id
- pyredner.channels.triangle\_id
- pyredner.channels.material\_id
- <span id="page-36-0"></span>• num\_samples (Union [int, Tuple [int, int ]]) – Number of samples for forward and backward passes, respectively. If a single integer is provided, use the same number of samples for both.
- seed (Optional[int]) Random seed used for sampling. Randomly assigned if set to None.
- sample\_pixel\_center  $(bool)$  Always sample at the pixel center when rendering. This trades noise with aliasing. If this option is activated, the rendering becomes nondifferentiable (since there is no antialiasing integral), and redner's edge sampling becomes an approximation to the gradients of the aliased rendering.
- device\_name (Optional [str]) Which device should we store the data in. If set to None, use the device from pyredner.get\_device\_name().

**Returns** a tensor with size [H, W, C]

#### **Return type** tf.Tensor

pyredner\_tensorflow.render\_generic(*scene:* [pyredner\\_tensorflow.Scene,](#page-28-0) *channels: List*, *max\_bounces: int = 1*, *sampler\_type=pyredner.sampler\_type.sobol*, *num\_samples: Union[int, Tuple[int, int]] = (4, 4)*, *seed: Optional[int] = None*, *sample\_pixel\_center: bool = False*, *device\_name: Optional[str] = None*)

A generic rendering function that can be either pathtracing or g-buffer rendering or both.

#### **Parameters**

- scene (Union[[pyredner.Scene](#page-11-0), List[[pyredner.Scene](#page-11-0)]]) pyredner Scene containing camera, geometry and material. Can be a single scene or a list for batch render. For batch rendering all scenes need to have the same resolution.
- channels (List[pyredner.channels]) -
- A list of the following channels: pyredner.channels.alpha pyredner.channels.depth pyredner.channels.position pyredner.channels.geometry\_normal pyredner.channels.shading\_normal pyredner.channels.uv pyredner.channels.barycentric\_coordinates pyredner.channels.diffuse\_reflectance pyredner.channels.specular\_reflectance pyredner.channels.roughness pyredner.channels.generic\_texture pyredner.channels.vertex\_color pyredner.channels.shape\_id pyredner.channels.triangle\_id pyredner.channels.material\_id
- max\_bounces  $(int)$  Number of bounces for global illumination, 1 means direct lighting only.
- sampler\_type (pyredner.sampler\_type) –

Which sampling pattern to use? See [Chapter 7 of the PBRT book](http://www.pbr-book.org/3ed-2018/Sampling_and_Reconstruction.html) for an explanation of the difference between different samplers.

<span id="page-37-0"></span>Following samplers are supported: pyredner.sampler\_type.independent pyredner.sampler\_type.sobol

- num\_samples  $(int)$  Number of samples per pixel for forward and backward passes. Can be an integer or a tuple of 2 integers.
- seed (Optional [Union [int, List [int]]]) Random seed used for sampling. Randomly assigned if set to None. For batch render, if seed it not None, need to provide a list of seeds.
- sample\_pixel\_center (bool) Always sample at the pixel center when rendering. This trades noise with aliasing. If this option is activated, the rendering becomes nondifferentiable (since there is no antialiasing integral), and redner's edge sampling becomes an approximation to the gradients of the aliased rendering.
- device\_name (Optional [str]) Which device should we store the data in. If set to None, use the device from pyredner.get\_device\_name().

#### **Returns**

if input scene is a list: a tensor with size  $[N, H, W, C]$ , N is the list size else: a tensor with size [H, W, C]

#### **Return type** tf.Tensor or List[tf.Tensor]

pyredner\_tensorflow.render\_pathtracing(*scene: Union[*[pyredner\\_tensorflow.Scene](#page-28-0)*,*

*List[*[pyredner\\_tensorflow.Scene](#page-28-0)*]]*, *alpha: bool = False*,  $max\_bounces:$   $int = 1$ , *sampler\_type=pyredner.sampler\_type.sobol*, *num\_samples: Union[int, Tuple[int, int]] = (4, 4)*, *seed: Optional[Union[int, List[int]]] = None*, *sample\_pixel\_center: bool = False*, *device\_name: Optional[str] = None*)

Render a pyredner scene using pathtracing.

#### **Parameters**

- scene (Union[[pyredner.Scene](#page-11-0), List[[pyredner.Scene](#page-11-0)]]) pyredner Scene containing camera, geometry and material. Can be a single scene or a list for batch render. For batch rendering all scenes need to have the same resolution.
- max\_bounces  $(int)$  Number of bounces for global illumination, 1 means direct lighting only.
- sampler\_type (pyredner.sampler\_type) –

Which sampling pattern to use? See [Chapter 7 of the PBRT book](http://www.pbr-book.org/3ed-2018/Sampling_and_Reconstruction.html) for an explanation of the difference between different samplers.

Following samplers are supported:

pyredner.sampler\_type.independent

pyredner.sampler\_type.sobol

• num\_samples  $(int)$  – Number of samples per pixel for forward and backward passes. Can be an integer or a tuple of 2 integers.

- <span id="page-38-0"></span>• seed (Optional [Union [int, List [int]]]) – Random seed used for sampling. Randomly assigned if set to None. For batch render, if seed it not None, need to provide a list of seeds.
- sample\_pixel\_center (bool) Always sample at the pixel center when rendering. This trades noise with aliasing. If this option is activated, the rendering becomes nondifferentiable (since there is no antialiasing integral), and redner's edge sampling becomes an approximation to the gradients of the aliased rendering.
- device\_name (Optional [str]) Which device should we store the data in. If set to None, use the device from pyredner.get\_device\_name().

#### **Returns**

if input scene is a list: a tensor with size  $[N, H, W, C]$ , N is the list size else: a tensor with size [H, W, C] if alpha == True,  $C = 4$ . else,  $C = 3$ .

**Return type** tf.Tensor or List[tf.Tensor]

```
pyredner_tensorflow.sampler_type
```

```
pyredner_tensorflow.save_obj(shape: Union[pyredner_tensorflow.Object, pyredner_tensorflow.Shape],
                                  filename: str, flip_tex_coords=True)
```
Save to a Wavefront obj file from an Object or a Shape.

**Parameters**

- shape  $(Union [pyredner.Object, pyredner.Shape]) (Union [pyredner.Object, pyredner.Shape]) (Union [pyredner.Object, pyredner.Shape]) (Union [pyredner.Object, pyredner.Shape]) (Union [pyredner.Object, pyredner.Shape]) -$
- filename  $(str)$  –
- flip\_tex\_coords  $(boo1)$  flip the v coordinate of uv by applying v' = 1 v

pyredner\_tensorflow.serialize\_scene(*scene:* [pyredner\\_tensorflow.Scene,](#page-28-0) *num\_samples: Union[int,*

*Tuple[int, int]]*, *max\_bounces: int*, *channels=[redner.channels.radiance]*, *sampler\_type=redner.SamplerType.independent*, *use\_primary\_edge\_sampling=True*, *use\_secondary\_edge\_sampling=True*, *sample\_pixel\_center: bool = False*, *device\_name: Optional[str] = None*)

Given a pyredner scene & rendering options, convert them to a linear list of argument, so that we can use it in TensorFlow.

#### **Parameters**

- scene (pyredner. Scene) –
- num\_samples  $(int)$  number of samples per pixel for forward and backward passes can be an integer or a tuple of 2 integers if a single integer is provided, use the same number of samples for both
- max\_bounces  $(int)$  number of bounces for global illumination 1 means direct lighting only
- channels  $(List[redner.channels]) -$

A list of channels that should present in the output image

<span id="page-39-0"></span>following channels are supported: redner.channels.radiance, redner.channels.alpha, redner.channels.depth, redner.channels.position, redner.channels.geometry\_normal, redner.channels.shading\_normal, redner.channels.uv, redner.channels.barycentric\_coordinates, redner.channels.diffuse\_reflectance, redner.channels.specular\_reflectance, redner.channels.vertex\_color, redner.channels.roughness, redner.channels.generic\_texture, redner.channels.shape\_id, redner.channels.triangle\_id, redner.channels.material\_id all channels, except for shape id, triangle id and material id, are differentiable

• sampler\_type (redner. SamplerType) -

Which sampling pattern to use? see *Chapter 7 of the PBRT book <http://www.pbr-book.org/3ed-2018/Sampling\_and\_Reconstruction.html>* for an explanation of the difference between different samplers. Following samplers are supported: redner.SamplerType.independent redner.SamplerType.sobol

- use\_primary\_edge\_sampling  $(bool)$  -
- use\_secondary\_edge\_sampling  $(bool)$  -
- sample\_pixel\_center (bool) Always sample at the pixel center when rendering. This trades noise with aliasing. If this option is activated, the rendering becomes nondifferentiable (since there is no antialiasing integral), and redner's edge sampling becomes an approximation to the gradients of the aliased rendering.
- device\_name  $(Optional[str])$  Which device should we store the data in. If set to None, use the device from pyredner.get\_device\_name().

#### pyredner\_tensorflow.serialize\_texture(*texture*, *args*, *device\_name*)

#### pyredner\_tensorflow.set\_cpu\_device\_id(*did: int*)

Set the cpu device id we are using.

#### pyredner\_tensorflow.set\_gpu\_device\_id(*did: int*)

Set the gpu device id we are using.

#### pyredner\_tensorflow.set\_print\_timing(*v: bool*)

Set whether to print time measurements or not.

#### pyredner\_tensorflow.set\_use\_correlated\_random\_number(*v: bool*)

There is a bias-variance trade off in the backward pass.

<span id="page-40-0"></span>If the forward pass and the backward pass are correlated

the gradients are biased for L2 loss.

$$
(\mathbb{E}[d/dx(f(x) - y)^2] = \mathbb{E}[(f(x) - y) d/dx f(x)])
$$

$$
= \mathbb{E}[f(x) - y] \mathbb{E}[d/dx f(x)]
$$

The last equation only holds when  $f(x)$  and  $d/dx f(x)$  are independent.

It is usually better to use the unbiased one, but we left it as an option here

```
pyredner_tensorflow.set_use_gpu(v: bool)
```
Set whether to use CUDA or not.

```
pyredner_tensorflow.srgb_to_linear(x)
```
pyredner\_tensorflow.unpack\_args(*seed*, *args*, *use\_primary\_edge\_sampling=None*, *use\_secondary\_edge\_sampling=None*)

Given a list of serialized scene arguments, unpack all information into a Context.

pyredner\_tensorflow.use\_correlated\_random\_number = False

pyredner\_tensorflow.use\_gpu

```
pyredner_tensorflow.visualize_screen_gradient(grad_img: tensorflow.Tensor, seed: int, scene:
```
[pyredner\\_tensorflow.Scene,](#page-28-0) *num\_samples: Union[int, Tuple[int, int]]*, *max\_bounces: int*, *channels: List = [redner.channels.radiance]*, *sampler\_type=redner.SamplerType.independent*, *use\_primary\_edge\_sampling: bool = True*, *use\_secondary\_edge\_sampling: bool = True*, *sample\_pixel\_center: bool = False*)

Given a serialized scene and output an 2-channel image, which visualizes the derivatives of pixel color with respect to the screen space coordinates.

#### **Parameters**

- $grad\_img$  (Optional [tf. Tensor]) The "adjoint" of the backpropagation gradient. If you don't know what this means just give None
- seed  $(int)$  seed for the Monte Carlo random samplers
- arguments. (See serialize\_scene for the explanation of the rest of  $the$ ) –

### **CHAPTER**

## **THREE**

## **INDICES AND TABLES**

- <span id="page-42-0"></span>• genindex
- modindex
- search

## **PYTHON MODULE INDEX**

<span id="page-44-0"></span>p pyredner, [3](#page-6-0) pyredner\_tensorflow, [21](#page-24-0)

## **INDEX**

## <span id="page-46-0"></span>A

AmbientLight (*class in pyredner*), [3](#page-6-3) AmbientLight (*class in pyredner\_tensorflow*), [21](#page-24-1) AreaLight (*class in pyredner*), [3](#page-6-3) AreaLight (*class in pyredner\_tensorflow*), [21](#page-24-1) asCameraType() (*pyredner\_tensorflow.RednerCameraType static method*), [24](#page-27-1) asChannel() (*pyredner\_tensorflow.RednerChannels static method*), [25](#page-28-2) asSamplerType() (*pyredner\_tensorflow.RednerSamplerType static method*), [25](#page-28-2) associated\_legendre\_polynomial() (*in module pyredner*), [9](#page-12-1) associated\_legendre\_polynomial() (*in module pyredner\_tensorflow*), [26](#page-29-1) asTensor() (*pyredner\_tensorflow.RednerCameraType static method*), [25](#page-28-2) asTensor() (*pyredner\_tensorflow.RednerChannels static method*), [25](#page-28-2) asTensor() (*pyredner\_tensorflow.RednerSamplerType static method*), [25](#page-28-2) automatic\_camera\_placement() (*in module pyredner*), [9](#page-12-1) automatic\_camera\_placement() (*in module pyredner\_tensorflow*), [26](#page-29-1) B backward() (*pyredner.RenderFunction static method*), [6](#page-9-0) bound\_vertices() (*in module pyredner*), [10](#page-13-0)

## C

cam\_to\_world (*pyredner.Camera property*), [4](#page-7-2) cam\_to\_world (*pyredner\_tensorflow.Camera property*), [22](#page-25-1) Camera (*class in pyredner*), [3](#page-6-3) Camera (*class in pyredner\_tensorflow*), [21](#page-24-1) camera\_type (*in module pyredner*), [10](#page-13-0) camera\_type (*in module pyredner\_tensorflow*), [26](#page-29-1) CameraType (*class in pyredner\_tensorflow*), [22](#page-25-1)

Channel (*class in pyredner\_tensorflow*), [22](#page-25-1)

channels (*in module pyredner*), [10](#page-13-0) channels (*in module pyredner\_tensorflow*), [26](#page-29-1) compute\_uvs() (*in module pyredner*), [10](#page-13-0) compute\_uvs() (*in module pyredner\_tensorflow*), [26](#page-29-1) compute\_vertex\_normal() (*in module pyredner*), [10](#page-13-0) compute\_vertex\_normal() (*in module pyredner\_tensorflow*), [27](#page-30-0) Context (*class in pyredner*), [4](#page-7-2) Context (*class in pyredner\_tensorflow*), [22](#page-25-1) cpu\_device\_id (*in module pyredner\_tensorflow*), [27](#page-30-0) create\_gradient\_buffers() (*in module pyredner\_tensorflow*), [27](#page-30-0) create\_gradient\_buffers() (*pyredner.RenderFunction static method*), [6](#page-9-0)

### D

data\_ptr() (*in module pyredner\_tensorflow*), [27](#page-30-0) DeferredLight (*class in pyredner*), [4](#page-7-2) DeferredLight (*class in pyredner\_tensorflow*), [22](#page-25-1) device (*in module pyredner*), [11](#page-14-0) device (*pyredner.Texture property*), [9](#page-12-1) DirectionalLight (*class in pyredner*), [4](#page-7-2) DirectionalLight (*class in pyredner\_tensorflow*), [22](#page-25-1)

## E

env\_to\_world (*pyredner.EnvironmentMap property*), [5](#page-8-2) env\_to\_world (*pyredner\_tensorflow.EnvironmentMap property*), [23](#page-26-1) EnvironmentMap (*class in pyredner*), [4](#page-7-2) EnvironmentMap (*class in pyredner\_tensorflow*), [22](#page-25-1)

## F

forward() (*in module pyredner\_tensorflow*), [27](#page-30-0) forward() (*pyredner.RenderFunction static method*), [6](#page-9-0) fov (*pyredner.Camera property*), [4](#page-7-2) fov (*pyredner\_tensorflow.Camera property*), [22](#page-25-1)

### G

gen\_look\_at\_matrix() (*in module pyredner*), [11](#page-14-0) gen\_look\_at\_matrix() (*in module pyredner\_tensorflow*), [27](#page-30-0) gen\_perspective\_matrix() (*in module pyredner*), [11](#page-14-0)

gen\_perspective\_matrix() (*in module ner\_tensorflow*), [27](#page-30-0) gen\_rotate\_matrix() (*in module pyredner*), [11](#page-14-0) gen\_rotate\_matrix() (*in module pyredner\_tensorflow*), [27](#page-30-0) gen\_scale\_matrix() (*in module pyredner*), [11](#page-14-0) gen\_scale\_matrix() (*in module pyredner\_tensorflow*), is\_empty\_tensor() (*in module pyredner\_tensorflow*), [27](#page-30-0) gen\_translate\_matrix() (*in module pyredner*), [11](#page-14-0) gen\_translate\_matrix() (*in module pyredner\_tensorflow*), [27](#page-30-0) generate\_envmap\_pdf() (*pyredner.EnvironmentMap method*), [5](#page-8-2) generate\_envmap\_pdf() (*pyredner\_tensorflow.EnvironmentMap method*), [23](#page-26-1) generate\_geometry\_image() (*in module pyredner*), [11](#page-14-0) generate\_geometry\_image() (*in module pyredner\_tensorflow*), [27](#page-30-0) generate\_intrinsic\_mat() (*in module pyredner*), [11](#page-14-0) generate\_intrinsic\_mat() (*in module pyredner\_tensorflow*), [28](#page-31-0) generate\_mipmap() (*pyredner.Texture method*), [9](#page-12-1) generate\_mipmap() (*pyredner\_tensorflow.Texture method*), [26](#page-29-1) generate\_quad\_light() (*in module pyredner*), [12](#page-15-0) generate\_quad\_light() (*in module pyredner\_tensorflow*), [28](#page-31-0) generate\_sphere() (*in module pyredner*), [12](#page-15-0) generate\_sphere() (*in module pyredner\_tensorflow*), [28](#page-31-0) get\_cpu\_device\_id() (*in module pyredner\_tensorflow*), [29](#page-32-0) get\_device() (*in module pyredner*), [12](#page-15-0) get\_device\_name() (*in module pyredner\_tensorflow*), [29](#page-32-0) get\_gpu\_device\_id() (*in module pyredner\_tensorflow*), [29](#page-32-0) get\_print\_timing() (*in module pyredner*), [12](#page-15-0) get\_print\_timing() (*in module pyredner\_tensorflow*), [29](#page-32-0) get\_tensor\_dimension() (*in module pyredner\_tensorflow*), [29](#page-32-0) get\_use\_correlated\_random\_number() (*in module pyredner*), [12](#page-15-0) get\_use\_correlated\_random\_number() (*in module pyredner\_tensorflow*), [29](#page-32-0) get\_use\_gpu() (*in module pyredner*), [12](#page-15-0) get\_use\_gpu() (*in module pyredner\_tensorflow*), [29](#page-32-0) gpu\_device\_id (*in module pyredner\_tensorflow*), [29](#page-32-0) I imread() (*in module pyredner*), [13](#page-16-0)

pyred- imread() (*in module pyredner tensorflow*), [29](#page-32-0)

imwrite() (*in module pyredner*), [13](#page-16-0) imwrite() (*in module pyredner\_tensorflow*), [29](#page-32-0)

intrinsic\_mat (*pyredner.Camera property*), [4](#page-7-2)

intrinsic\_mat (*pyredner\_tensorflow.Camera property*), [22](#page-25-1)

[30](#page-33-0)

### L

linear\_to\_srgb() (*in module pyredner*), [13](#page-16-0)

linear\_to\_srgb() (*in module pyredner\_tensorflow*), [30](#page-33-0)

load\_mitsuba() (*in module pyredner*), [13](#page-16-0)

load\_mitsuba() (*in module pyredner\_tensorflow*), [30](#page-33-0)

load\_obj() (*in module pyredner*), [13](#page-16-0)

load\_obj() (*in module pyredner\_tensorflow*), [30](#page-33-0)

load\_state\_dict() (*pyredner.AreaLight class method*), [3](#page-6-3)

load\_state\_dict() (*pyredner.Camera class method*), [4](#page-7-2)

load\_state\_dict() (*pyredner.EnvironmentMap class method*), [5](#page-8-2)

load\_state\_dict() (*pyredner.Material class method*), [5](#page-8-2)

load\_state\_dict() (*pyredner.Scene class method*), [8](#page-11-2)

load\_state\_dict() (*pyredner.Shape class method*), [9](#page-12-1)

load\_state\_dict() (*pyredner.Texture class method*), [9](#page-12-1)

load\_state\_dict() (*pyredner\_tensorflow.AreaLight class method*), [21](#page-24-1)

load\_state\_dict() (*pyredner\_tensorflow.Camera class method*), [22](#page-25-1)

load\_state\_dict() (*pyredner\_tensorflow.EnvironmentMap class method*), [23](#page-26-1)

load\_state\_dict() (*pyredner\_tensorflow.Material class method*), [23](#page-26-1)

load\_state\_dict() (*pyredner\_tensorflow.Scene class method*), [25](#page-28-2)

load\_state\_dict() (*pyredner\_tensorflow.Shape class method*), [26](#page-29-1)

load\_state\_dict() (*pyredner\_tensorflow.Texture class method*), [26](#page-29-1)

### M

Material (*class in pyredner*), [5](#page-8-2) Material (*class in pyredner\_tensorflow*), [23](#page-26-1) module pyredner, [3](#page-6-3) pyredner\_tensorflow, [21](#page-24-1)

### N

normalize() (*in module pyredner*), [14](#page-17-0) normalize() (*in module pyredner\_tensorflow*), [30](#page-33-0)

## O

Object (*class in pyredner*), [5](#page-8-2) Object (*class in pyredner\_tensorflow*), [24](#page-27-1)

## P

PointLight (*class in pyredner*), [6](#page-9-0) PointLight (*class in pyredner\_tensorflow*), [24](#page-27-1) print\_timing (*in module pyredner*), [14](#page-17-0) print\_timing (*in module pyredner\_tensorflow*), [30](#page-33-0) pyredner module, [3](#page-6-3) pyredner\_tensorflow module, [21](#page-24-1)

## R

radians() (*in module pyredner*), [14](#page-17-0) radians() (*in module pyredner\_tensorflow*), [30](#page-33-0) read\_tensor() (*in module pyredner\_tensorflow*), [30](#page-33-0) RednerCameraType (*class in pyredner\_tensorflow*), [24](#page-27-1) RednerChannels (*class in pyredner\_tensorflow*), [25](#page-28-2) RednerSamplerType (*class in pyredner\_tensorflow*), [25](#page-28-2) render() (*in module pyredner\_tensorflow*), [30](#page-33-0) render() (*pyredner.AmbientLight method*), [3](#page-6-3) render() (*pyredner.DirectionalLight method*), [4](#page-7-2) render() (*pyredner.PointLight method*), [6](#page-9-0) render() (*pyredner.SpotLight method*), [9](#page-12-1) render() (*pyredner\_tensorflow.AmbientLight method*), [21](#page-24-1) render() (*pyredner\_tensorflow.DirectionalLight method*), [22](#page-25-1) render() (*pyredner\_tensorflow.PointLight method*), [24](#page-27-1) render() (*pyredner\_tensorflow.SpotLight method*), [26](#page-29-1) render\_albedo() (*in module pyredner*), [14](#page-17-0) render\_albedo() (*in module pyredner\_tensorflow*), [30](#page-33-0) render\_deferred() (*in module pyredner*), [14](#page-17-0) render\_deferred() (*in module pyredner\_tensorflow*), [31](#page-34-0) render\_g\_buffer() (*in module pyredner*), [15](#page-18-0) render\_g\_buffer() (*in module pyredner\_tensorflow*), [32](#page-35-0) render\_generic() (*in module pyredner*), [16](#page-19-0) render\_generic() (*in module pyredner\_tensorflow*), [33](#page-36-0) render\_pathtracing() (*in module pyredner*), [18](#page-21-0) render\_pathtracing() (*in module pyredner\_tensorflow*), [34](#page-37-0) RenderFunction (*class in pyredner*), [6](#page-9-0)

## S

sampler\_type (*in module pyredner*), [19](#page-22-0) sampler\_type (*in module pyredner\_tensorflow*), [35](#page-38-0) SamplerType (*class in pyredner\_tensorflow*), [25](#page-28-2) save\_mtl() (*in module pyredner*), [19](#page-22-0) save\_obj() (*in module pyredner*), [19](#page-22-0)

save\_obj() (*in module pyredner\_tensorflow*), [35](#page-38-0) Scene (*class in pyredner*), [8](#page-11-2) Scene (*class in pyredner\_tensorflow*), [25](#page-28-2) serialize\_scene() (*in module pyredner\_tensorflow*), [35](#page-38-0) serialize\_scene() (*pyredner.RenderFunction static method*), [6](#page-9-0) serialize\_texture() (*in module pyredner*), [19](#page-22-0) serialize\_texture() (*in module pyredner\_tensorflow*), [36](#page-39-0) set\_cpu\_device\_id() (*in module pyredner\_tensorflow*), [36](#page-39-0) set\_device() (*in module pyredner*), [19](#page-22-0) set\_gpu\_device\_id() (*in module pyredner\_tensorflow*), [36](#page-39-0) set\_print\_timing() (*in module pyredner*), [19](#page-22-0) set\_print\_timing() (*in module pyredner\_tensorflow*), [36](#page-39-0) set\_use\_correlated\_random\_number() (*in module pyredner*), [19](#page-22-0) set\_use\_correlated\_random\_number() (*in module pyredner\_tensorflow*), [36](#page-39-0) set\_use\_gpu() (*in module pyredner*), [19](#page-22-0) set\_use\_gpu() (*in module pyredner\_tensorflow*), [37](#page-40-0) SH() (*in module pyredner*), [8](#page-11-2) SH() (*in module pyredner\_tensorflow*), [25](#page-28-2) SH\_reconstruct() (*in module pyredner*), [8](#page-11-2) SH\_reconstruct() (*in module pyredner\_tensorflow*), [25](#page-28-2) SH\_renormalization() (*in module pyredner*), [8](#page-11-2) SH\_renormalization() (*in module pyredner\_tensorflow*), [25](#page-28-2) Shape (*class in pyredner*), [8](#page-11-2) Shape (*class in pyredner\_tensorflow*), [25](#page-28-2) smooth() (*in module pyredner*), [19](#page-22-0) specular\_reflectance (*pyredner.Material property*), [5](#page-8-2) specular\_reflectance (*pyredner\_tensorflow.Material property*), [24](#page-27-1) SpotLight (*class in pyredner*), [9](#page-12-1) SpotLight (*class in pyredner\_tensorflow*), [26](#page-29-1) srgb\_to\_linear() (*in module pyredner*), [20](#page-23-0) srgb\_to\_linear() (*in module pyredner\_tensorflow*), [37](#page-40-0) state\_dict() (*pyredner.AreaLight method*), [3](#page-6-3) state\_dict() (*pyredner.Camera method*), [4](#page-7-2) state\_dict() (*pyredner.EnvironmentMap method*), [5](#page-8-2) state\_dict() (*pyredner.Material method*), [5](#page-8-2) state\_dict() (*pyredner.Scene method*), [8](#page-11-2) state\_dict() (*pyredner.Shape method*), [9](#page-12-1) state\_dict() (*pyredner.Texture method*), [9](#page-12-1) state\_dict() (*pyredner\_tensorflow.AreaLight method*), [21](#page-24-1)

state\_dict() (*pyredner\_tensorflow.Camera method*), [22](#page-25-1)

state\_dict() (*pyredner\_tensorflow.EnvironmentMap method*), [23](#page-26-1) state\_dict() (*pyredner\_tensorflow.Material method*), [24](#page-27-1) state\_dict() (*pyredner\_tensorflow.Scene method*), [25](#page-28-2) state\_dict() (*pyredner\_tensorflow.Shape method*), [26](#page-29-1) state\_dict() (*pyredner\_tensorflow.Texture method*), [26](#page-29-1)

## T

```
texels (pyredner.Texture property), 9
texels (pyredner_tensorflow.Texture property), 26
Texture (class in pyredner), 9
Texture (class in pyredner_tensorflow), 26
```
## U

unpack\_args() (*in module pyredner\_tensorflow*), [37](#page-40-0) unpack\_args() (*pyredner.RenderFunction static method*), [8](#page-11-2) use\_correlated\_random\_number (*in module pyredner*), [20](#page-23-0) use\_correlated\_random\_number (*in module pyredner\_tensorflow*), [37](#page-40-0) use\_gpu (*in module pyredner*), [20](#page-23-0) use\_gpu (*in module pyredner\_tensorflow*), [37](#page-40-0)

## V

values (*pyredner.EnvironmentMap property*), [5](#page-8-2) values (*pyredner\_tensorflow.EnvironmentMap property*), [23](#page-26-1) visualize\_screen\_gradient() (*in module pyredner\_tensorflow*), [37](#page-40-0) visualize\_screen\_gradient() (*pyredner.RenderFunction static method*), [8](#page-11-2)